for

# LINUX UNIX Windows

 $kit2.11$   $kit2.11-24$ 

 $kit2.12$  $kit2.12b$  $kit2.13$  $kit2.14$ kit2.14a  $kit2.14b$  $kit2.15$  $kit2.16$ kit2.17  $kit2.18$ 

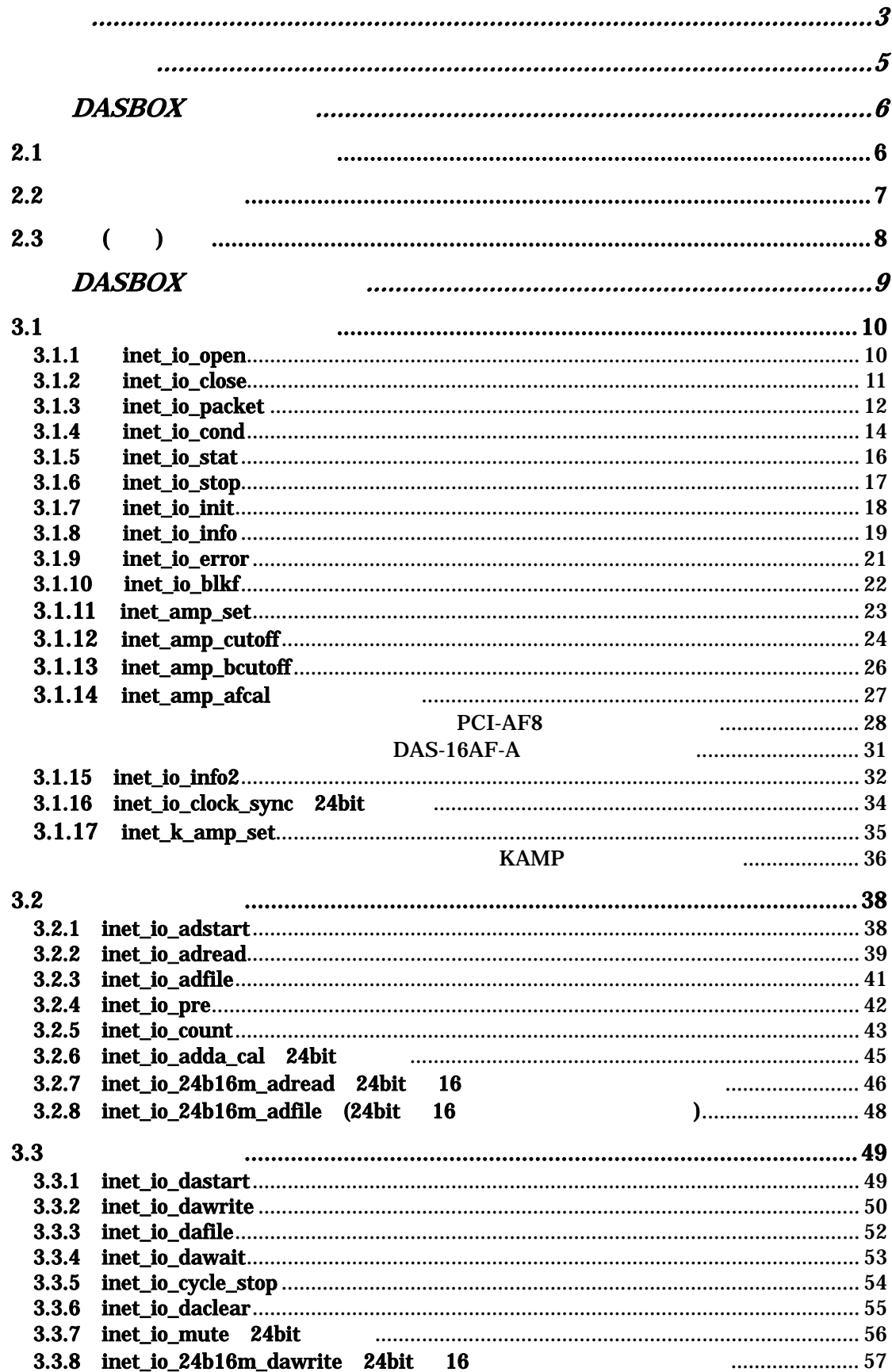

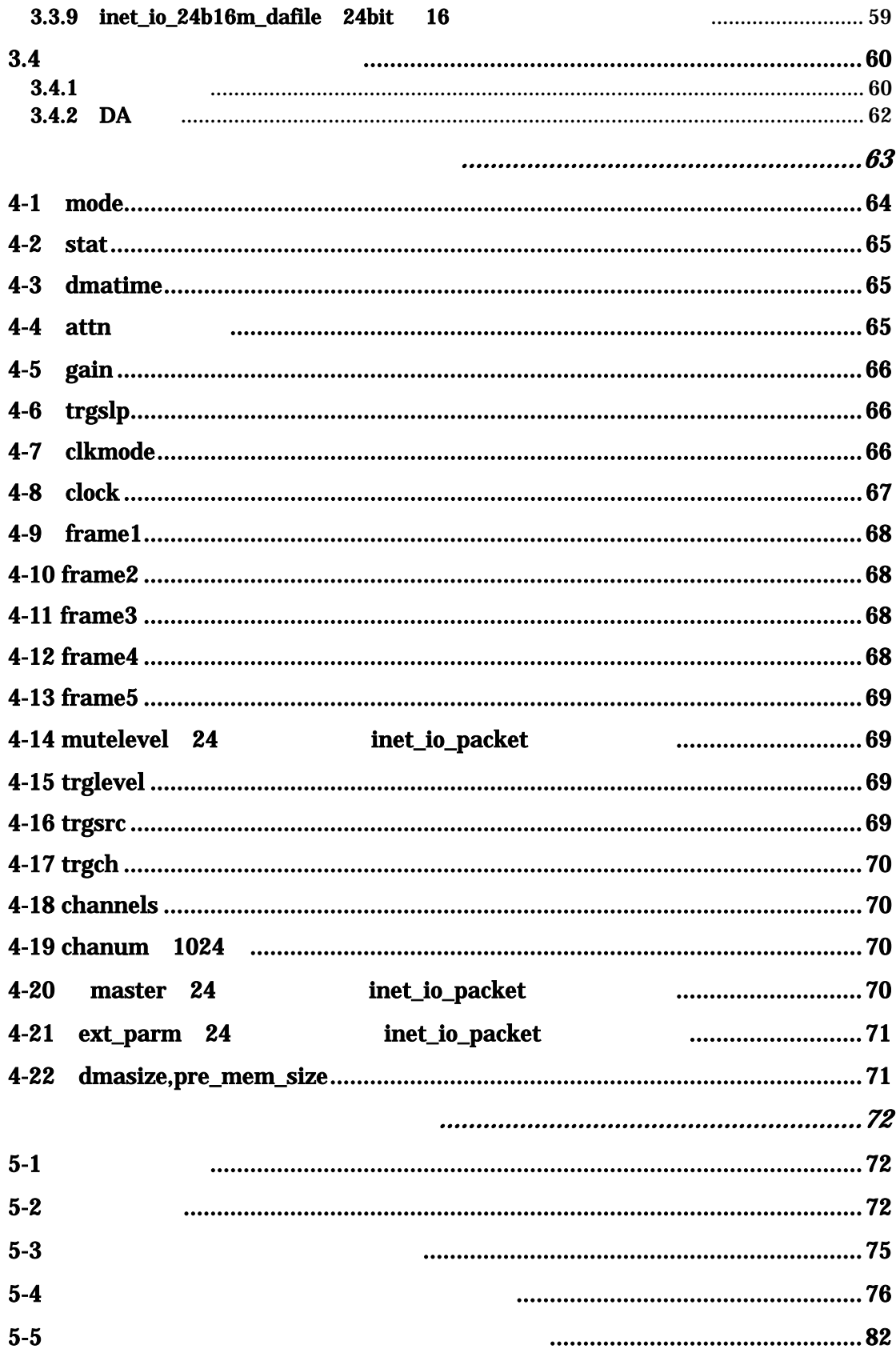

 $15$ 

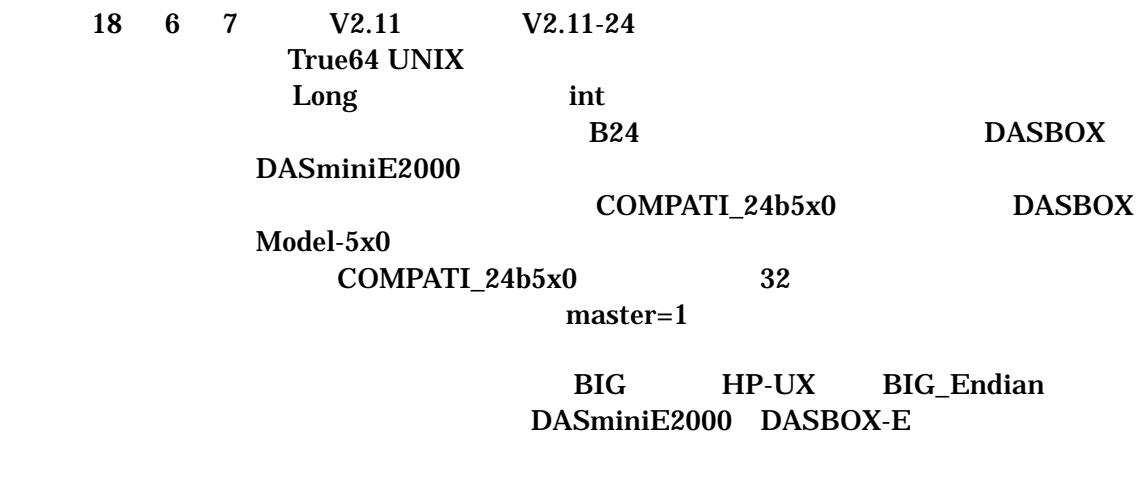

#### DASminiE2000 32

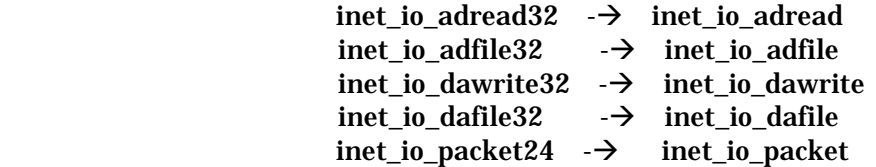

### DASminiE2000

inet\_io\_24b16m\_adread inet\_io\_24b16m\_adfile inet\_io\_24b16m\_dawrite inet\_io\_24b16m\_defile

## kit2.12

1.16 DASBOX read write BIG COS

 $BIG$ 

3.1.14 inet\_amp\_afcal

offmode=Fine  $\pm 0.1 = 0.2V$ Offset

DASBOX-E AI32-24/20M ADC1271 DASBOX-E AI32-24/20M B24 ADC1271

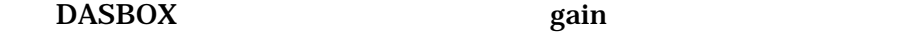

Kit2.14 dawave VisualStudio6.0

samplevc VisualStudio6.0

apl90.c DARET,DACYCL DATCYC,DARCYC ADTEST,DATEST

#### daswave VisualStudio6.0

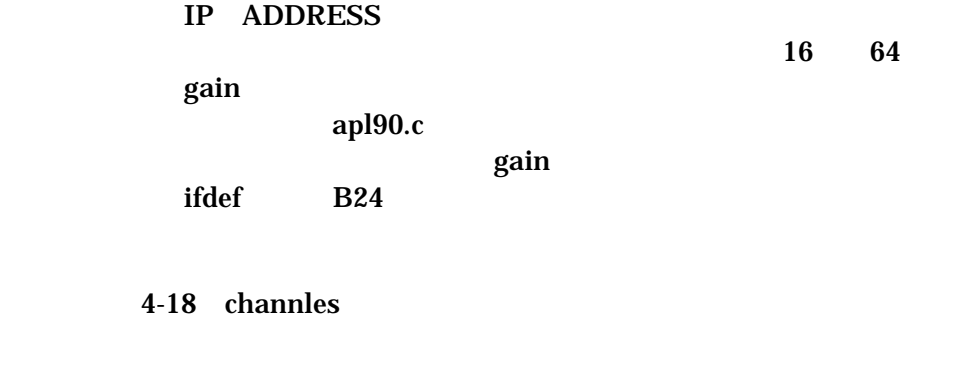

 $3.2.4$ 

1-21 ext\_parm 24 inet\_io\_packet  $4 - 22$ 

 $3.1.17$  inet\_k\_amp\_set()

32bit Windows DLL C#

64bit Windows DLL

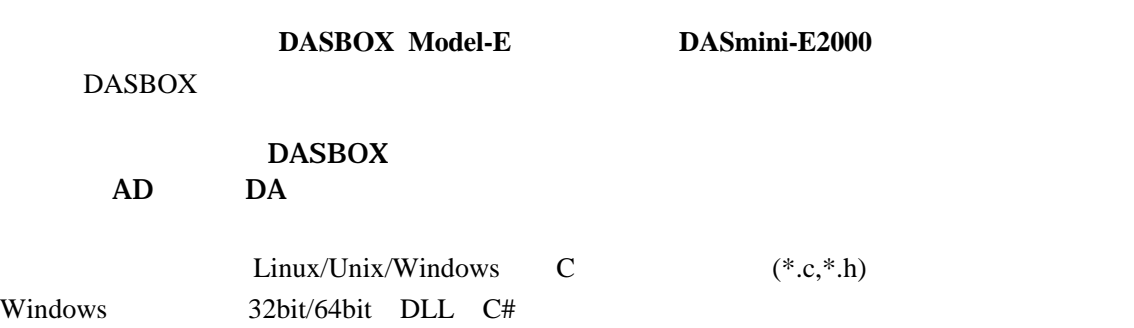

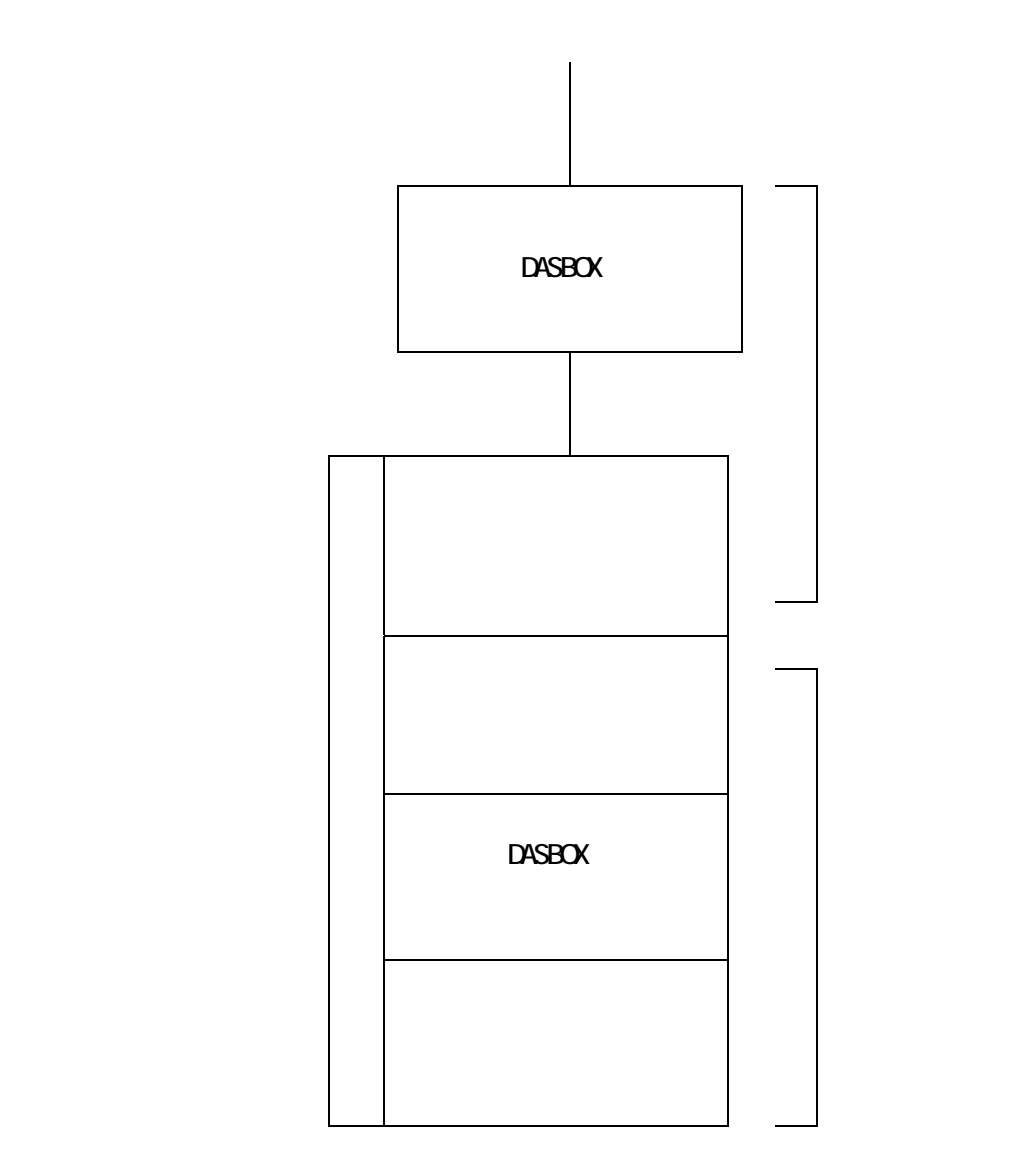

## DASBOX

**2.1 AD/** $\overline{\phantom{a}}$ inet\_io\_open() DASBOX

> inet io close() DASBOX

> inet\_io\_packet() DASBOX

V2.11 DASBOX

inet\_io\_cond() DASBOX

inet\_io\_stat()

DASBOX AD/DA DASBOX

inet io stop() DASBOX

inet io init()

DASBOX

inet\_io\_info() DASBOX

 $\frac{\text{inet}\_io\_info2()}{\text{info2()}}$ DASBOX

inet io error()

inet\_io\_blkf()

inet\_amp\_set()

inet\_amp\_cutoff()

inet\_amp\_bcutoff()

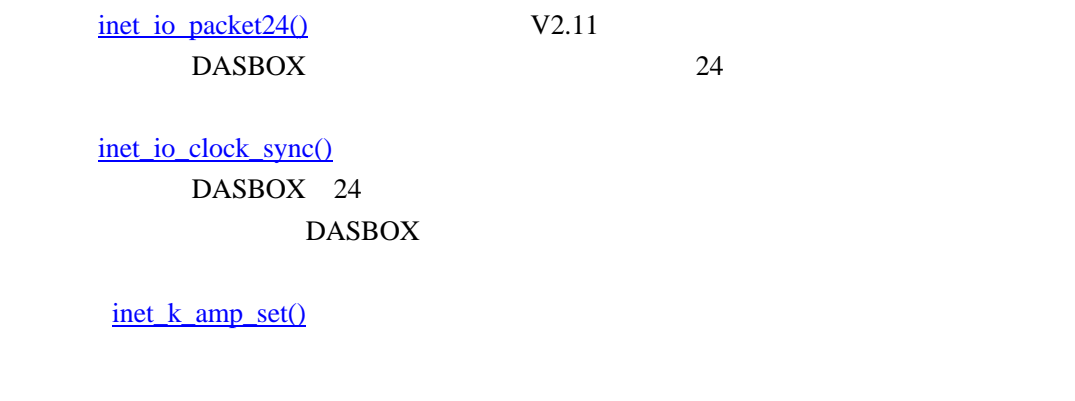

## $2.2$

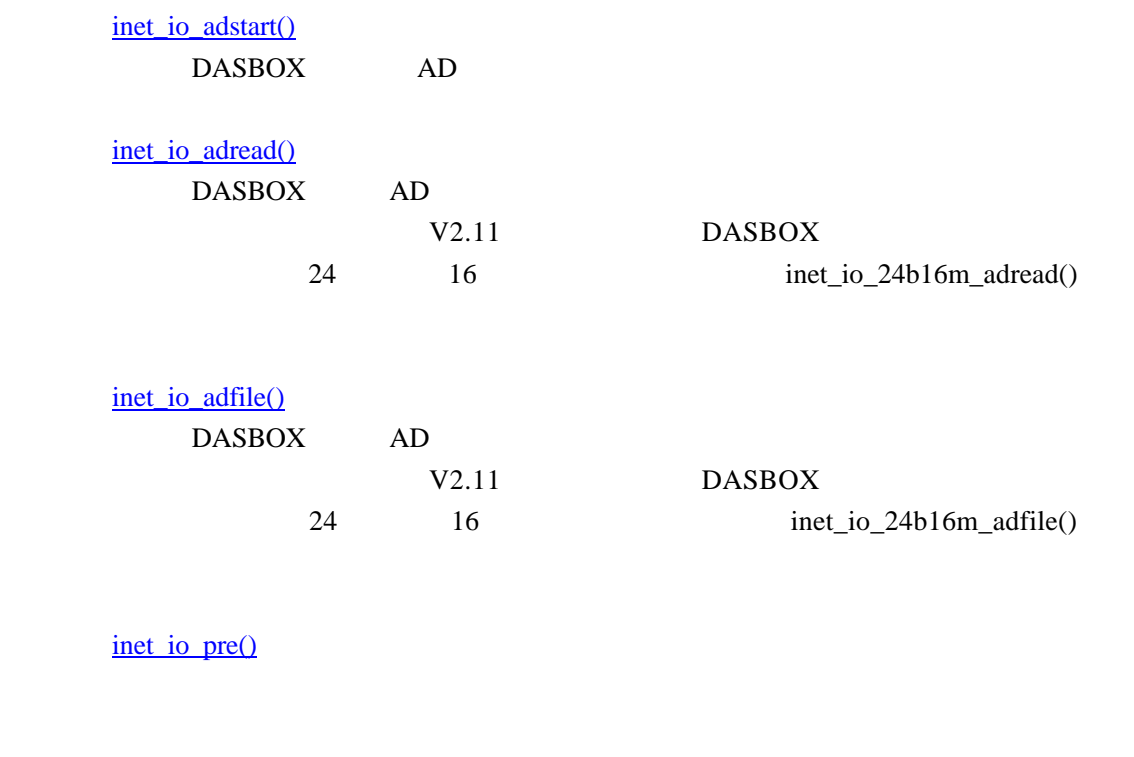

inet\_io\_count() DASmini-E2000

## inet\_io\_adda\_cal()

DASBOX 24 AD ADC DC

 $\mathcal{R}$ 

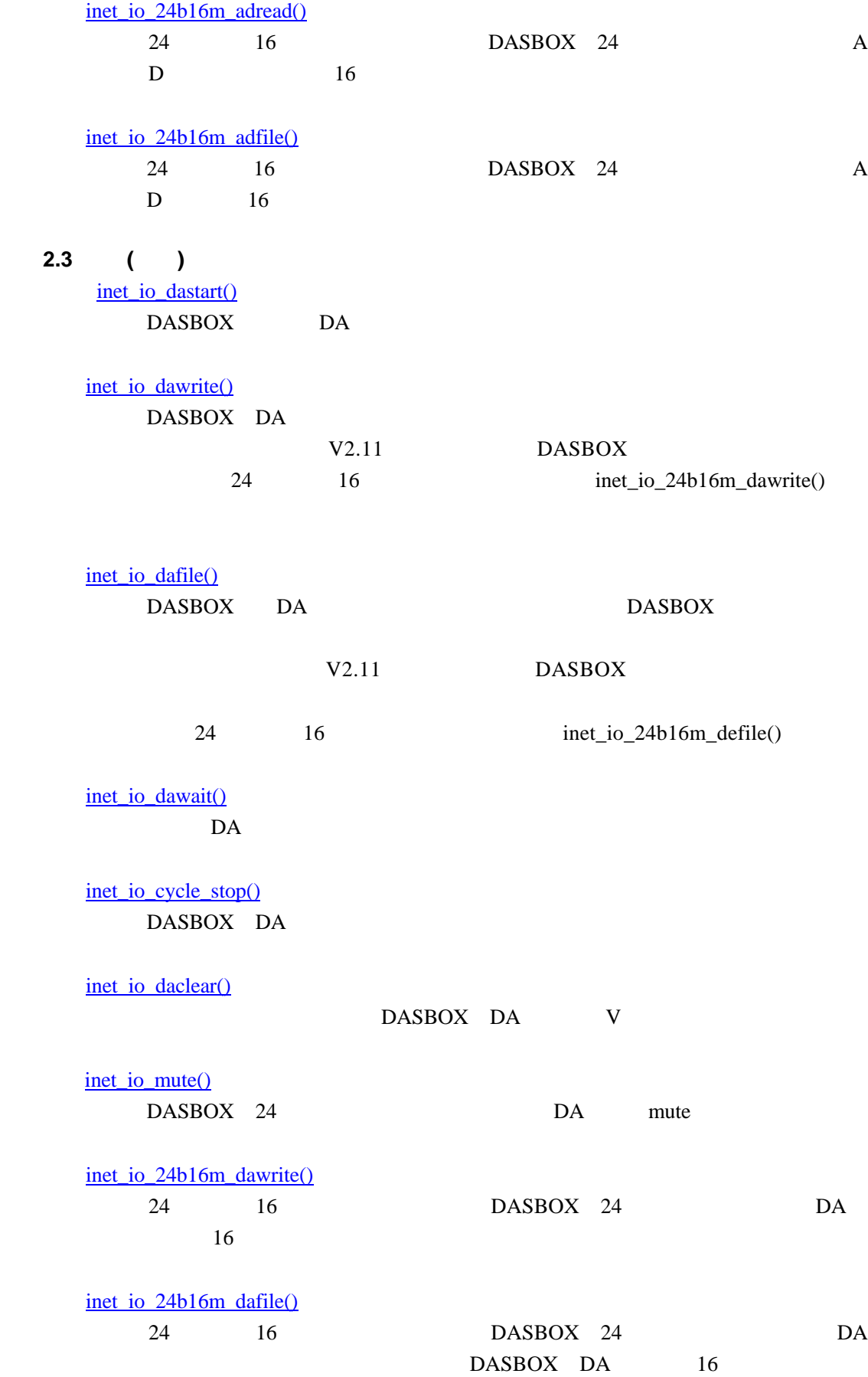

## DASBOX

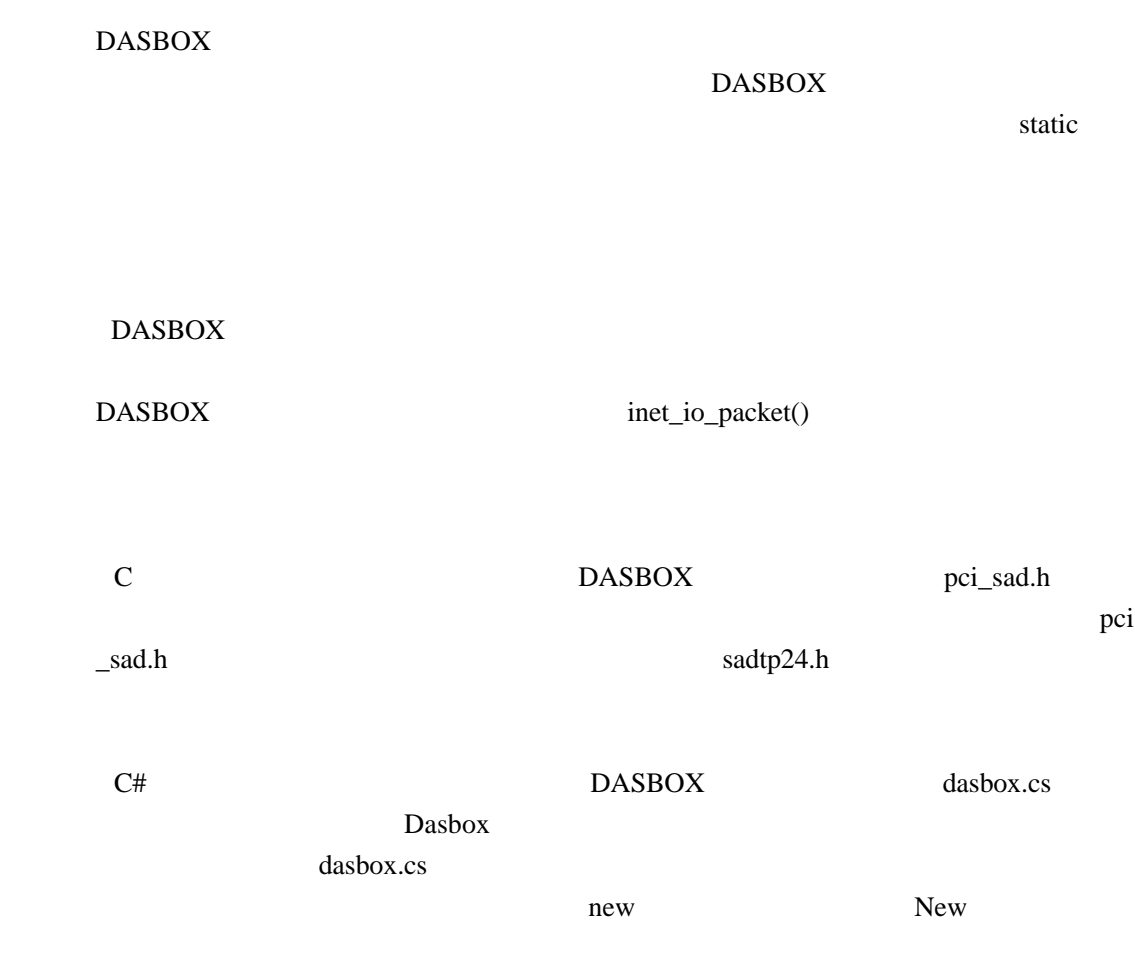

 $D$ asbox.CBLK cblk = Dasbox.CBLK.New();

## $3.1$

## **3.1.1 inet\_io\_open**

DASBOX

 $\overline{C}$ 

int inet\_io\_open(cblock, dasarg, ip\_address);

 CBLK \*cblock; PCISAD\_ARG \*dasarg; char \*ip\_address;

## $C#$

int Dasbox.inet\_io\_open(ref cblock, ref dasarg, ip\_address);

 $D$ asbox.CBLK cblock = Dasbox.CBLK.New(); Dasbox.PCISAD\_ARG dasarg = Dasbox.PCISAD\_ARG.New(); String ip\_address;

cblock 2000 dasarg DASBOX ip\_address Host Name IP ADDRESS

 $0$ -1 異常終了

## **3.1.2 inet\_io\_close**

## DASBOX

## $\overline{C}$

int inet\_io\_close(cblock);

CBLK \*cblock;

## $\mathrm{C}\#$

int Dasbox.inet\_io\_close(ref cblock);

Dasbox.CBLK cblock = Dasbox.CBLK.New();

cblock 2000

 $0$ -1 異常終了

#### **3.1.3 inet\_io\_packet**

DASBOX

DASBOX

V2.11 DASBOX

 $\mathsf{C}$ 

DASBOX

int inet\_io\_packet(cblock, dasarg);

 CBLK \*cblock; PCISAD\_ARG \*dasarg;

int inet\_io\_packet(cblock, dasarg, bit16);

 CBLK \*cblock; PCISAD\_ARG \*dasarg; int bit16;

## C#

#### DASBOX

int Dasbox.inet\_io\_packet(ref cblock, ref dasarg);

 $D$ asbox.CBLK cblock = Dasbox.CBLK.New(); Dasbox.PCISAD\_ARG dasarg = Dasbox.CBLK.New();

int Dasbox.inet\_io\_packet(ref cblock, ref dasarg, bit16);

 $D$ asbox.CBLK cblock = Dasbox.CBLK.New(); Dasbox.PCISAD\_ARG dasarg = Dasbox.CBLK.New(); int bit16;

cblock 2000 dasarg DASBOX  $bit16$  $0 =$ 

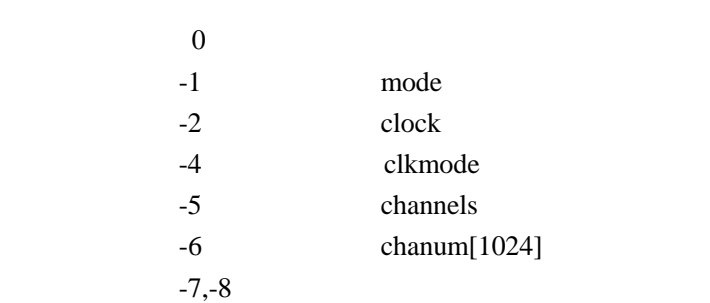

 $1 =$ 

#### DASBOX

inet\_io\_adstart(),inet\_io\_dastart() AD D

 $\mathbf A$ 

 $\mathsf{C}$ 

int inet\_io\_cond(cblock, data);

 CBLK \*cblock; int \*data;

## $C#$

int Dasbox.inet\_io\_cond(ref cblock, data);

## Dasbox.CBLK cblock = Dasbox.CBLK.New(); int[] data = new int[1];

cblock 2000

data  $\alpha$ 

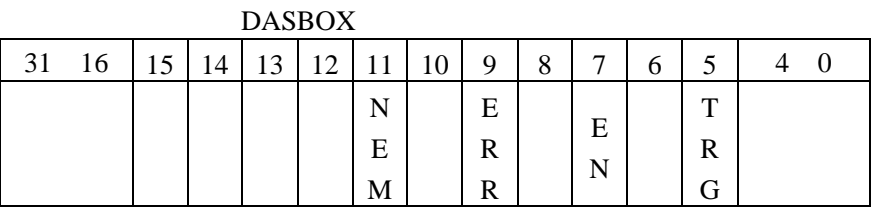

#### Bit11: NEM

DASBOX Fifo "1"

 $\alpha$  , we have  $\alpha$ 

#### Bit9: ERR

## DASBOX FiFo  $\alpha$  1"

inet\_io\_adstart(),inet\_io\_dastart(),inet\_io\_init(),inet\_io\_stop()

#### Bit7: EN

DASBOX \* "

Bit5: TRG

 $\ldots$   $\ldots$ 

 $\mathbf{u} = \mathbf{v}$  $\mathfrak{u}$  (10)  $NEM$ NEM \* \* \*

 $\mathbf 0$  $-1$ 

#### **3.1.5 inet\_io\_stat**

#### DASBOX

## inet\_io\_adread() inet\_io\_dawrite() inet\_io\_dawait() inet\_io\_stat()

## $\overline{C}$

int inet\_io\_stat(cblock, dasarg);

 CBLK \*cblock; PCISAD\_ARG \*dasarg;

## $C#$

int Dasbox.inet\_io\_stat(ref cblock, ref dasarg);

 Dasbox.CBLK cblock = Dasbox.CBLK.New(); Dasbox.PCISAD\_ARG dasarg = Dasbox.PCISAD\_ARG.New();

cblock 2000 dasarg dasbox

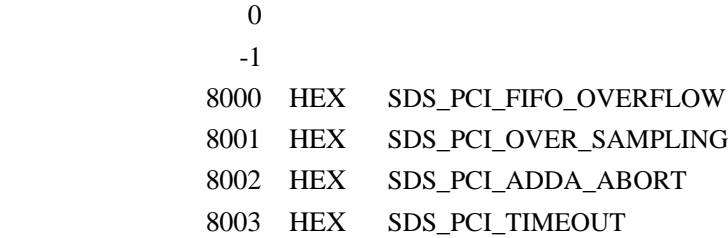

## **3.1.6 inet\_io\_stop**

#### DASBOX

inet\_io\_packet() **DASBOX** 

#### $\mathbf C$

int inet\_io\_stop(cblock, dasarg);

 CBLK \*cblock; PCISAD\_ARG \*dasarg;

## $C#$

int Dasbox.inet\_io\_stop(ref cblock, ref dasarg);

 Dasbox.CBLK cblock = Dasbox.CBLK.New(); Dasbox.PCISAD\_ARG dasarg = Dasbox.PCISAD\_ARG.New();

cblock dasarg dasbox

## $0$ -1 異常終了

## **3.1.7 inet\_io\_init**

DASBOX

DASBOX

 $\mathbf C$ 

int inet\_io\_init(cblock);

CBLK \*cblock;

## $C#$

int Dasbox.inet\_io\_init(ref cblock);

Dasbox.CBLK cblock = Dasbox.CBLK.New();

cblock 2000

 $0$ -1 異常終了

18

## **3.1.8 inet\_io\_info**

#### DASBOX

#### $\overline{C}$

int inet\_io\_info(cblock, statptr, size);

 CBLK \*cblock; PCISAD\_INFO \*statptr; int size

#### $\mathrm{C}\#$

int Dasbox.inet\_io\_info(ref cblock, ref statptr, size);

 Dasbox.CBLK cblock = Dasbox.CBLK.New(); Dasbox.PCISAD\_INFO statptr = Dasbox.PCISAD\_INFO.New(); int size

cblock statptr size (word)) board\_id

 $0$ 

-1 異常終了

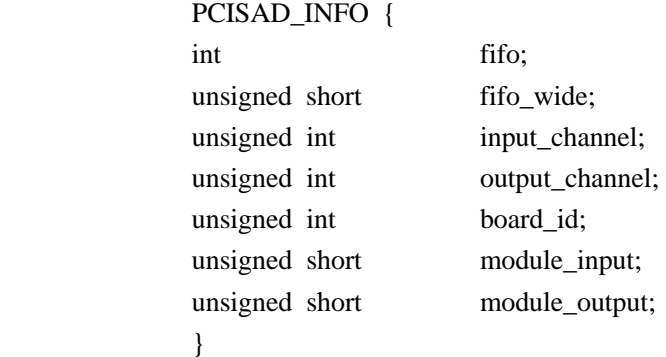

### **1**) **fifo**

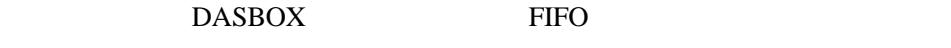

**2**) **fifo\_wide**

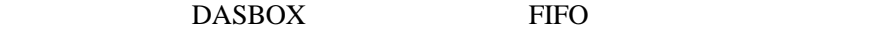

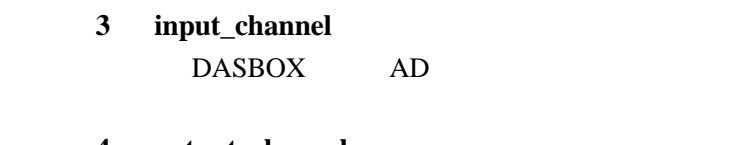

**4**) **output\_channel** DASBOX DA

**5**) **board\_id** DASBOX ID DASBOX DASBOX S1

" ON"  $" " "$ 

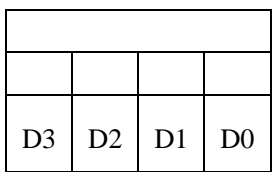

DASmini-E2000

- **6**) **module\_input**
- **7**) **module\_output**

 $\overline{C}$ 

char \*inet\_io\_error(cblock);

CBLK \*cblock;

 $C#$ 

StringBuilder Dasbox.inet\_io\_error(ref cblock);

Dasbox.CBLK cblock = Dasbox.CBLK.New();

cblock

## **3.1.10 inet\_io\_blkf**

 $\overline{\mathbf{C}}$ 

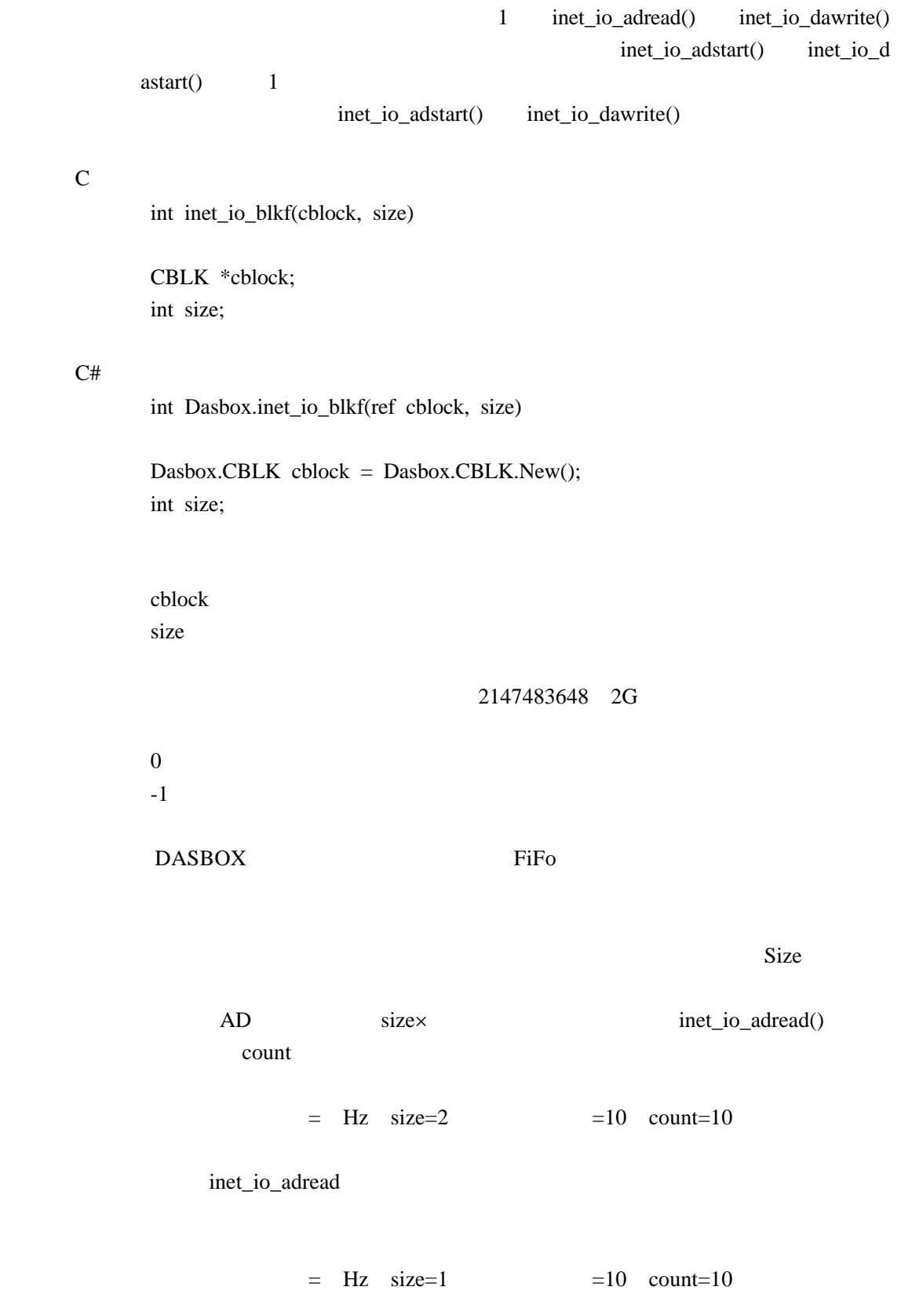

inet\_io\_adread

DASBOX E DASmini-E2000 " AF"

#### $\overline{C}$

int inet\_amp\_set (cblock, afarg, channel);

 CBLK \*cblock; struct af\_arg \*afarg; int channel;

## $C#$

int Dasbox.inet\_amp\_set (ref cblock, ref afarg, channel);

 Dasbox.CBLK cblock = Dasbox.CBLK.New(); Dasbox.AF\_ARG afarg = Dasbox.AF\_ARG.New(); int channel;

## cblock afarg PCI-AF8

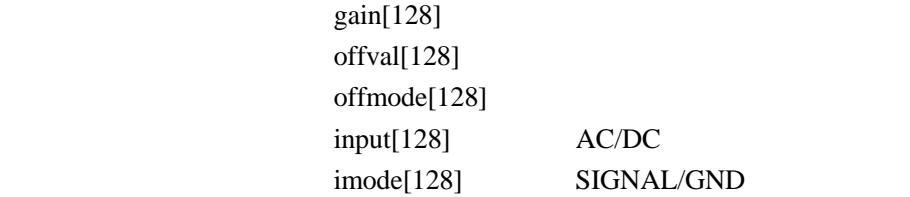

#### channel

 $0 = All Channel$  $1 \sim 128$  = Select Channel

 $0$ -1  $-1$   $-1$ 

> DASBOX PCI-AF8 3.1.12 inet\_amp\_cutoff

DASBOX E DASmini-E2000 " AF"

### $\mathbf C$

int inet\_amp\_cutoff(cblock, afarg);

 CBLK \*cblock; struct af\_arg \*afarg;

### $C#$

int Dasbox.inet\_amp\_cutoff(ref cblock, ref afarg);

 $D$ asbox.CBLK cblock = Dasbox.CBLK.New(); Dasbox.AF\_ARG afarg = DASbox.AFARG.New();

cblock afarg PCI-AF8

Cutoff **Cutoff** 

 $0$ -1  $-1$   $-1$ 

#### DASBOX

af\_arg PCI-AF8

PCI-AF8 inet\_amp\_set inet\_amp\_cutoff inet\_amp\_set inet\_amp\_cutoff (af\_arg) PCI-AF8

 struct af\_arg { int gain[128]; int offval[128]; int offmode[128]; int input[128];

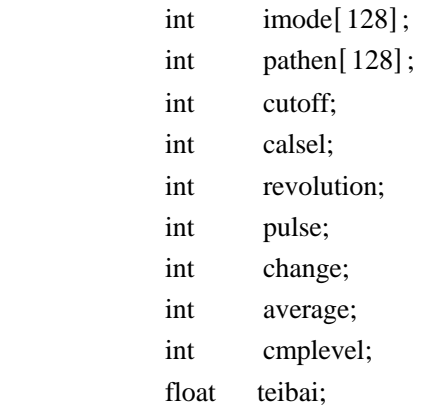

};

#### **3.1.13 inet\_amp\_bcutoff**

 $8 \nightharpoonup$ DASBOX E DASmini-E2000 " AF"

 $\mathcal{C}$ 

int inet\_amp\_bcutoff(cblock, barg, block);

 CBLK \*cblock; struct bcutoff\_arg \*barg; int block;

## $C#$

int Dasbox.inet\_amp\_bcutoff(ref cblock, ref barg, block);

 $D$ asbox. $CBLK$  cblock =  $D$ asbox. $CBLK$ . New(); Dasbox. BCUTCFF\_ARG barg = Dasbox. BCUTCFF\_ARG New(); int block;

```
cbl ock
barg bcut of f_arg
```
 $Cut$  of  $f$ 

 $bl$  ock

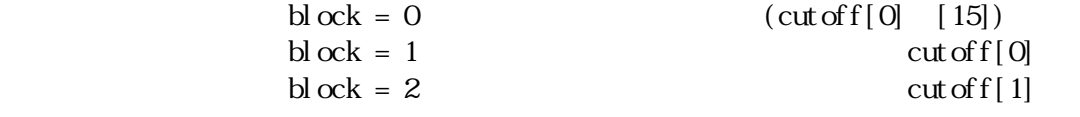

 $\overline{0}$ 

-1  $-1$ 

## DASBOX

bcut of f\_arg DAS-16AF-A DAS-16AF-A inet\_amp\_bcutoff

inet\_amp\_bcutoff (barg) DAS-16AF-A

 struct bcutoff\_arg { int cutoff[16]; };

 $8$ DASBOX E DASmini-E2000 " AF"

## $\overline{C}$

int inet\_amp\_afcal(cblock, block);

 CBLK \*cblock; int block;

#### $\mathrm{C}\#$

int Dasbox.inet\_amp\_afcal(ref cblock, ref block);

 $D$ asbox.CBLK cblock = Dasbox.CBLK.New(); int block;

cblock block states of the states of the states  $\mathbb{R}^n$ 

```
bl ock = 0
block = 1block = 2
```
 $0$ -1  $-1$   $-1$ 

DASBOX

PCI-AF8

```
gain[128]
```
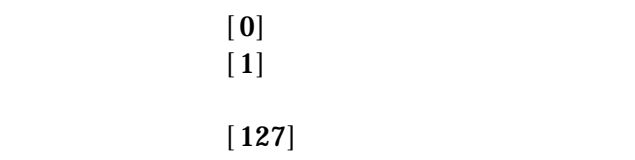

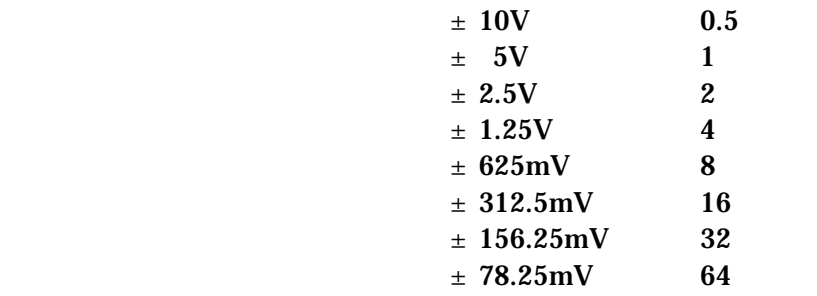

offval[128]

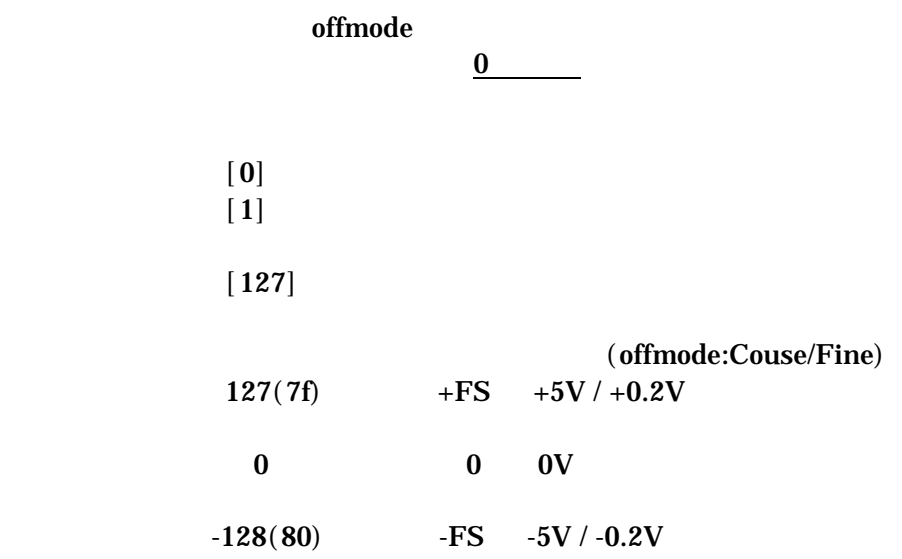

offmode[128]

 $1 = Fi$  ne

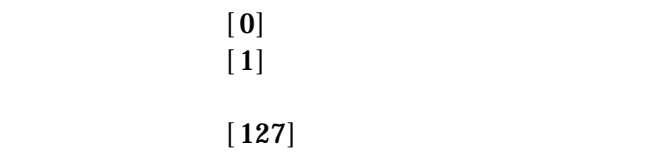

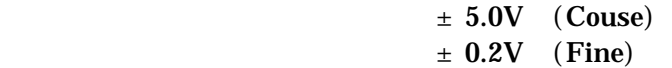

4)input[128]

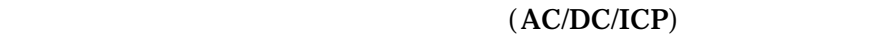

 $\lbrack 0 \rbrack$  $\left[ \begin{array}{c} 1 \end{array} \right]$ 

 $[127]$ 

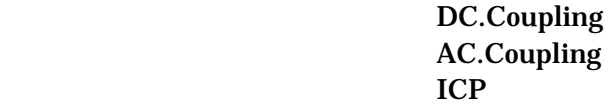

imode[128]

## $(SIGNAL/GND)$  $0 =$ SIGNAL

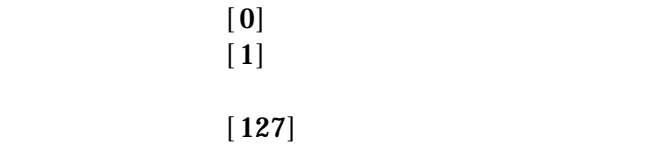

 $GND$  GND

pathen[128]

cutoff

10Hz 20Hz 50Hz 3 100Hz 200Hz 5 500Hz 1<sub>kHz</sub>  $2kHz$ 5<sub>kHz</sub>  $10kHz$ 20 kHz  $25kHz$  12 ----- 13 ----- **Through** EXT.Mode

calsel

## revolution

pulse

change

average

cmplevel

teibai

DAS-16AF-A

cut of f[16]  $8$  $\lbrack 0 \rbrack$  $\left[1\right]$  $\left[15\right]$ 

10Hz 20Hz 2 50Hz 3 100Hz 200Hz 5 500Hz 1<sub>kHz</sub>  $2kHz$  $5kHz$  $10kHz$ 20 kHz  $25kHz$  12 ----- 13 ----- **Through** EXT.Mode

## DASBOX

 $\overline{C}$ 

int inet\_io\_info2(cblock, statptr, size);

 CBLK \*cblock; DASINFO \*statptr; int size

## $C#$

int Dasbox.inet\_io\_info2(ref cblock, ref statptr, size);

 Dasbox.CBLK cblock = Dasbox.CBLK.New(); Dasbox.DASINFO statptr = Dasbox.DASINFO.New(); int size

cblock statptr  $size$  (34word)) sizeof(DASINFO)/2

 $0$ 

-1 異常終了

#### DASINFO {

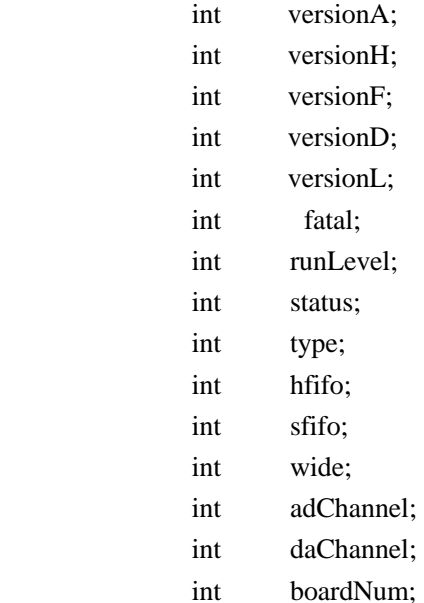

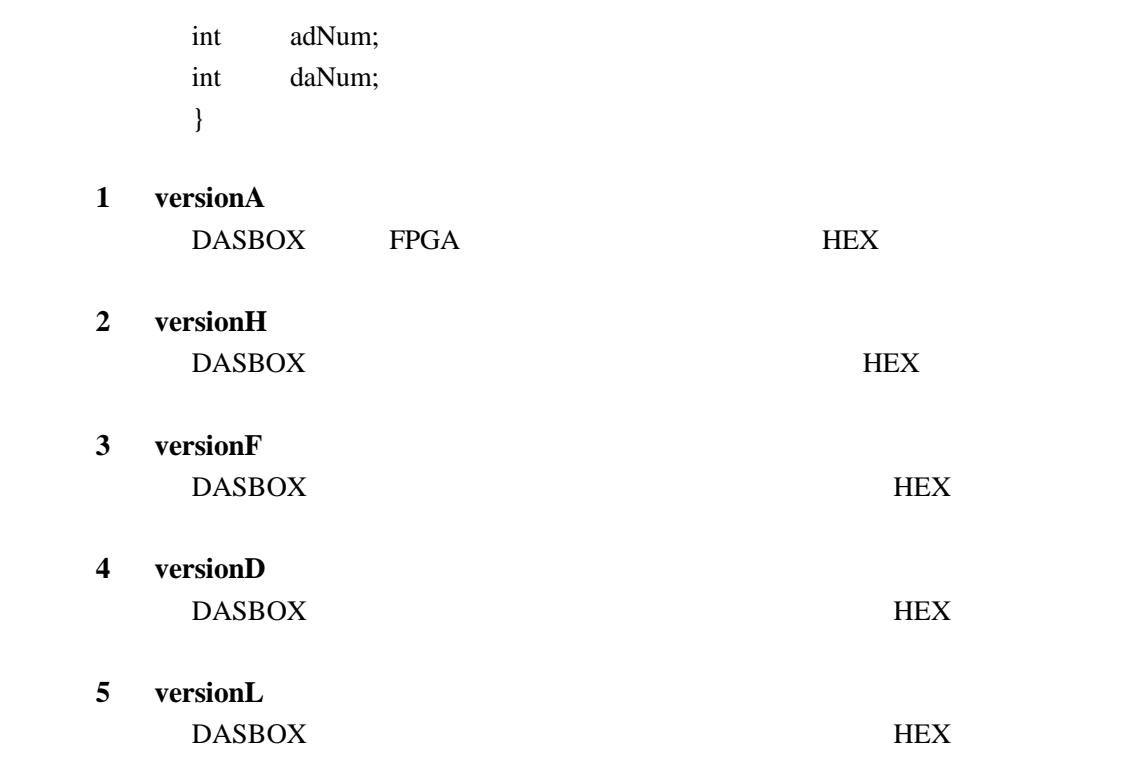

**6**) **fatal**~**daNum**

## $3.1.16$  inet\_io\_clock\_sync 24bit

DASBOX 24 DASBOX

 $\overline{C}$ 

int inet\_io\_clock\_sync(cblock);

CBLK \*cblock;

 $C#$ 

int Dasbox.inet\_io\_clock\_sync(ref cblock);

Dasbox.CBLK cblock = Dasbox.CBLK.New();

cblock

 $0$  $-1$ 

DASBOX MASTER SLAVE

MASTER DASBOX

MASTER SLAVE  $SLAVE$ 

DASBOX

DASBOX E

#### $\overline{C}$

int inet\_k\_amp\_set (cblock, afarg, channel);

 CBLK \*cblock; KAF\_ARG \*afarg; int channel;

## $C#$

int Dasbox.inet\_k\_amp\_set (cblock, afarg, channel);

 Dasbox.CBLK cblock = Dasbox.CBLK.New(); Dasbox.KAF\_ARG afarg = Dasbox.KAF\_ARG.New(); int channel;

cblock afarg KAMP

> gain $[128]$ offval[128] pathen[128]

channel

 $0 = All Channel$  $1 \sim 128$  = Select Channel

 $0$ -1  $-1$   $-1$ 

 $DASSDXX$ 

#### KAMP pci\_sad.h
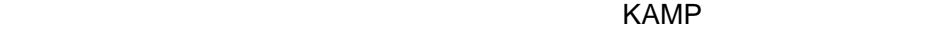

gain[128]

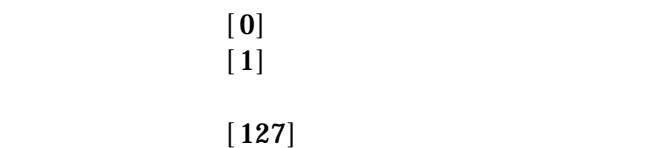

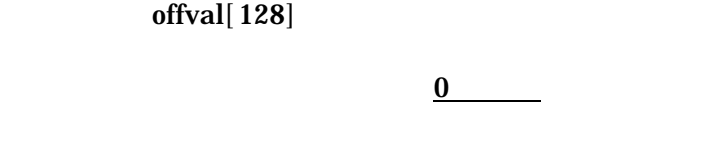

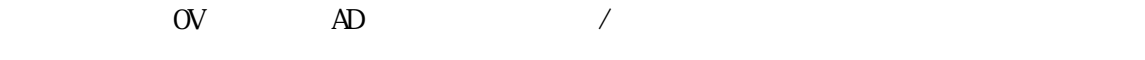

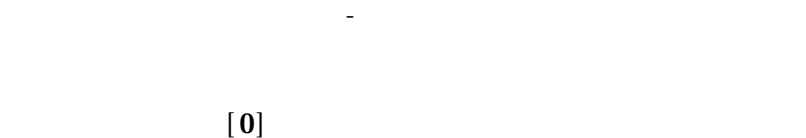

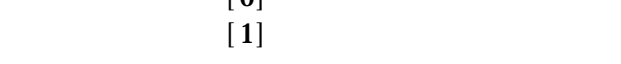

# $[127]$

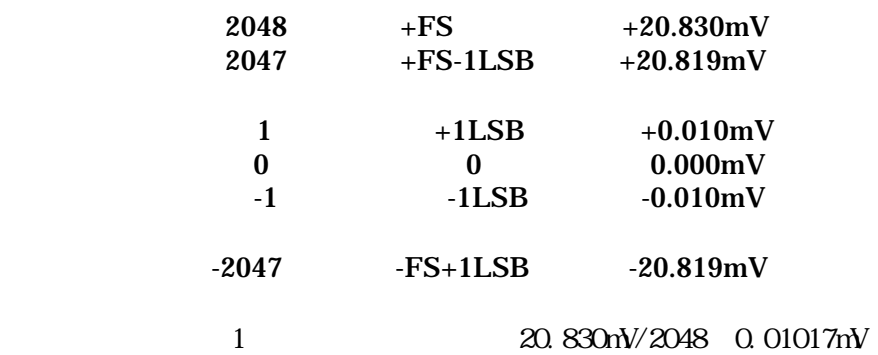

pathen[128]

 $\overline{I}$ 

 $\lbrack 0 \rbrack$  $\begin{bmatrix} 1 \end{bmatrix}$  $[127]$ 

4 Separate  $\mathbb{R}$ 

# $3.2$

# **3.2.1 inet\_io\_adstart**

DASBOX AD

# $\overline{\mathbf{C}}$

int inet\_io\_adstart(cblock);

CBLK \*cblock;

# $C#$

int Dasbox.inet\_io\_adstart(ref cblock);

 $D$ asbox.CBLK cblock = Dasbox.CBLK.New();

cblock

 $0$ -1 異常終了

38

DASBOX AD  $V2.11$ 

 $\overline{C}$ 

int inet\_io\_adread(cblock, buffer, count);

 CBLK \*cblock; short \*buffer; int \*buffer

int count;

 $0$ 

#### $C#$

int Dasbox.inet\_io\_adread(ref cblock, buffer, count);

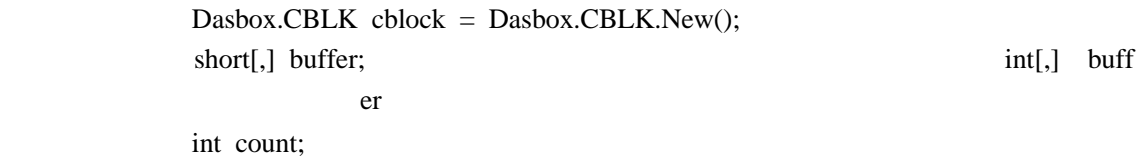

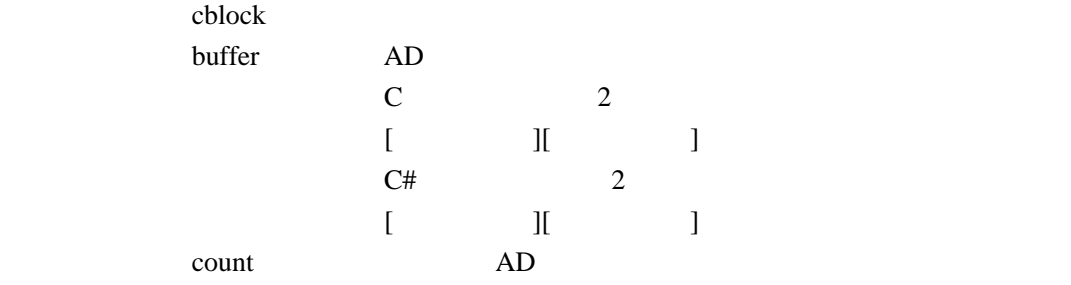

inet\_io\_blkf() size×

 $0$ a: the second team of the buffer team is a second team of the buffer team is a second team of the buffer team i

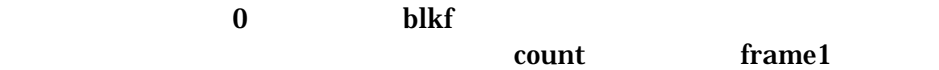

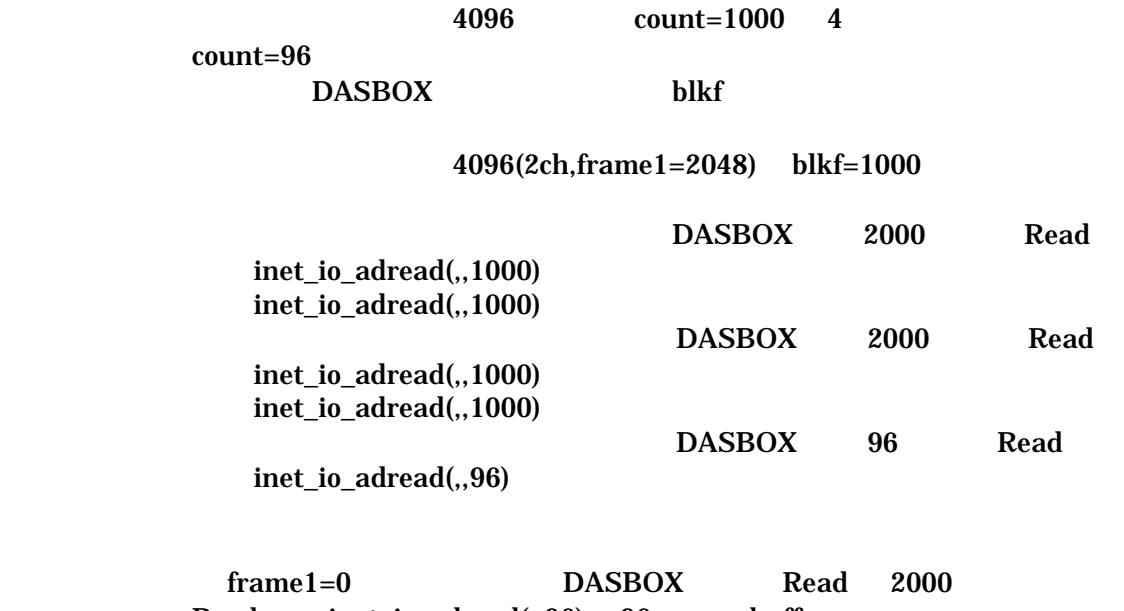

Read inet\_io\_adread(,,96) 96 buffer

DASBOX AD

#### V2.11 DASBOX

 $\mathsf{C}$ 

int inet\_io\_adfile(cblock, buffer, size, file\_name, frame);

 CBLK \*cblock; short \*buffer; int \*buffer;

 int size; char \*file\_name; unsigned int frame;

#### C#

int Dasbox.inet\_io\_adfile(ref cblock, buffer, size, file\_name, frame);

 Dasbox.CBLK cblock = Dasbox.CBLK.New(); short[,] buffer;  $int[$ ] buffer;

 int size; String file\_name; int frame;

cblock 2000 buffer **buffer**  $\rm C \qquad \qquad 2$  $[$   $]$   $]$   $]$  $C#$  2  $[$   $]$   $]$   $]$ size word file\_name frame word

 $0$ 

# **3.2.4 inet\_io\_pre**

 $AD$ 

predata  $1$ 

 $\bm{0}$ 

# $\mathbf{C}$

int inet\_io\_pre(cblock, predata);

 CBLK \*cblock; int \*predata;

 $C#$ 

int Dasbox.inet\_io\_pre(ref cblock, predata);

 Dasbox.CBLK cblock = Dasbox.CBLK.New(); int[] predata = new int[1];

# cblock 2000 to the change of  $\alpha$

predata

 $\mathbf 0$  $-1$   $-1$ 

# $\overline{C}$

int inet\_io\_count(cblock, modedata);

 CBLK \*cblock; int modedata

# $\overline{C}$

int Dasbox.inet\_io\_count(ref cblock, modedata);

 Dasbox.CBLK cblock = Dasbox.CBLK.New(); int modedata

# cblock modedata

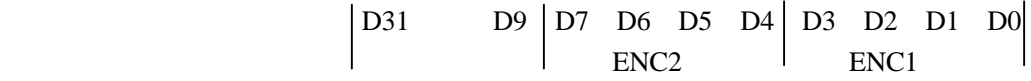

 $\alpha$  and  $\alpha$ 

ENC1

ENC2:

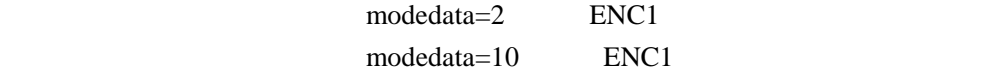

# $3.2.6$  inet\_io\_adda\_cal 24bit

DASBOX 24 AD ADC DC

DASBOX

clock

DASBOX-E AI32-24/20M

 $\mathbf{C}$ 

int inet\_io\_adda\_cal(cblock, dasarg);

 CBLK \*cblock; PCISAD\_ARG \*dasarg;

#### $C#$

int Dasbox.inet\_io\_adda\_cal(ref cblock, ref dasarg);

 Dasbox.CBLK cblock = Dasbox.CBLK.New(); Dasbox.PCISAD\_ARG dasarg = Dasbox.PCISAD\_ARG.New();

cblock dasarg DASBOX

 $\mathbf{clock}$ 

clock

 $0$  $-1$ 

# $3.2.7$  inet\_io\_24b16m\_adread 24bit 16

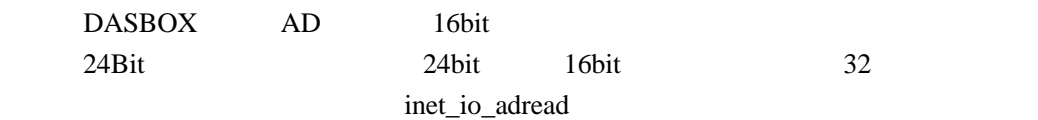

 $\overline{C}$ 

int inet\_io\_24b16m\_adread(cblock, buffer, count);

 CBLK \*cblock; short \*buffer; int count;

#### $C#$

int Dasbox.inet\_io\_24b16m\_adread(ref cblock, buffer, count);

 Dasbox.CBLK cblock = Dasbox.CBLK.New(); short[,] buffer; int count;

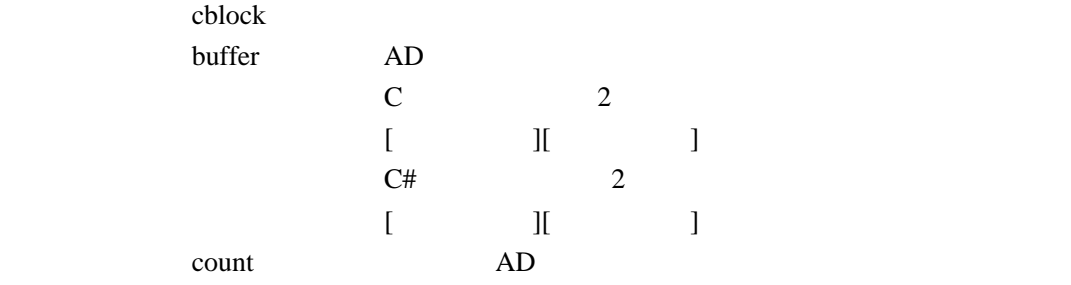

inet\_io\_blkf() size×

 $0$  $0$ 

# a: the second team of the buffer team is a second team of the buffer team is a second team of the buffer team i

 $\bf{0}$  blkf  $\bf{0}$ count frame1

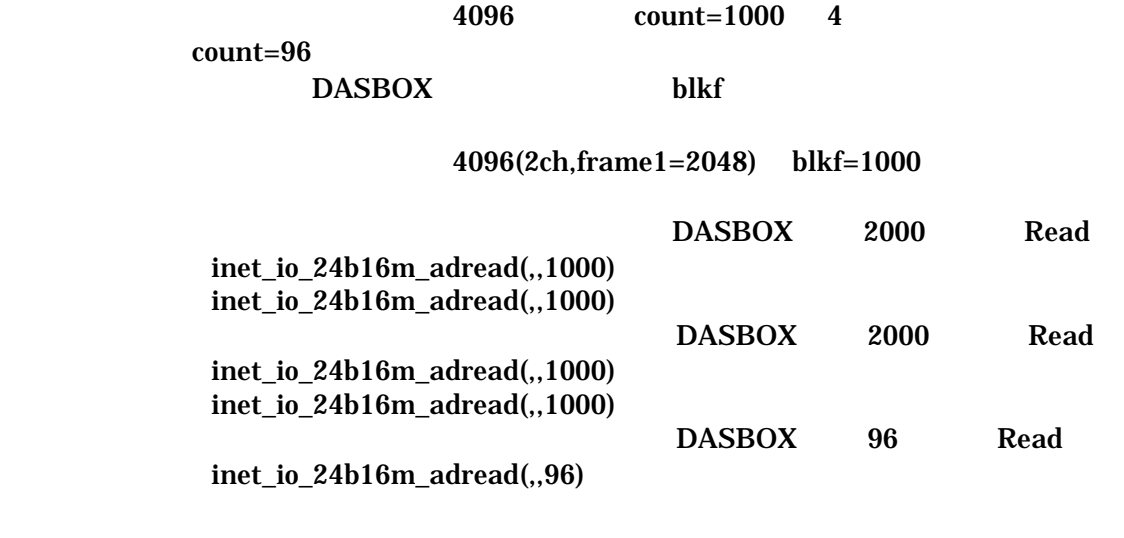

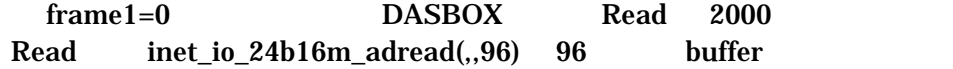

# **3.2.8 inet\_io\_24b16m\_adfile** (24bit 16 Theory in the state of  $\theta$ )

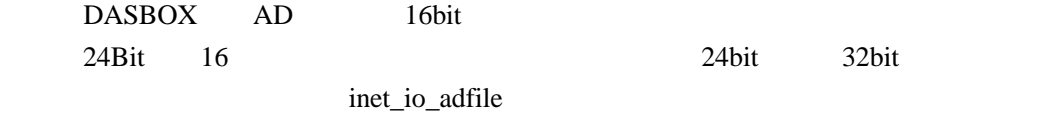

 $\overline{C}$ 

int inet\_io\_24b16m\_adfile(cblock, buffer, size, file\_name, frame);

 CBLK \*cblock; short \*buffer; int size; char \*file\_name; unsigned int frame;

# $C#$

int Dasbox.inet\_io\_24b16m\_adfile(ref cblock, buffer, size, file\_name, frame);

 Dasbox.CBLK cblock = Dasbox.CBLK.New(); short[,] buffer; int size; String file\_name; int frame;

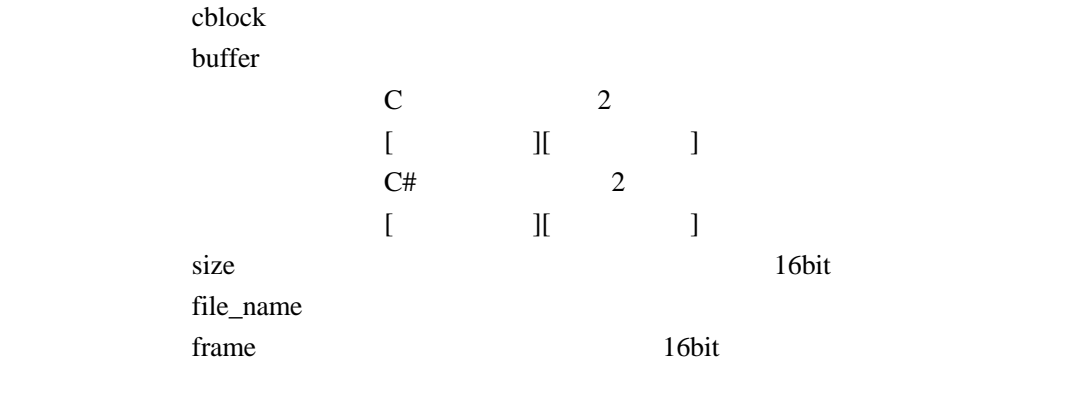

 $0$ 

# $3.3$

# **3.3.1 inet\_io\_dastart**

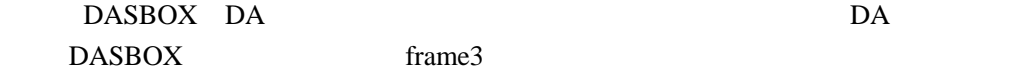

 $\mathsf{C}$ 

int inet\_io\_dastart(cblock);

CBLK \*cblock;

# $C#$

int inet\_io\_dastart(ref cblock);

Dasbox.CBLK cblock = Dasbox.CBLK.New();

cblock

#### DASBOX DA

 $V2.11$  24 DASBOX

 $\overline{C}$ 

int inet\_io\_dawrite(cblock, buffer, count);

 CBLK \*cblock; short \*buffer; int \*buffer; er van die koning van die koning van die koning van die koning van die koning van die koning van die koning van die koning van die koning van die koning van die koning van die koning van die koning van die koning van die k

int count;

#### $C#$

int Dasbox.inet\_io\_dawrite(ref cblock, buffer, count);

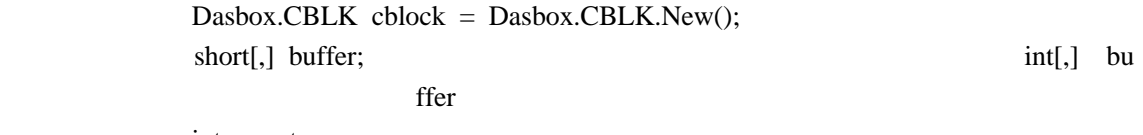

int count;

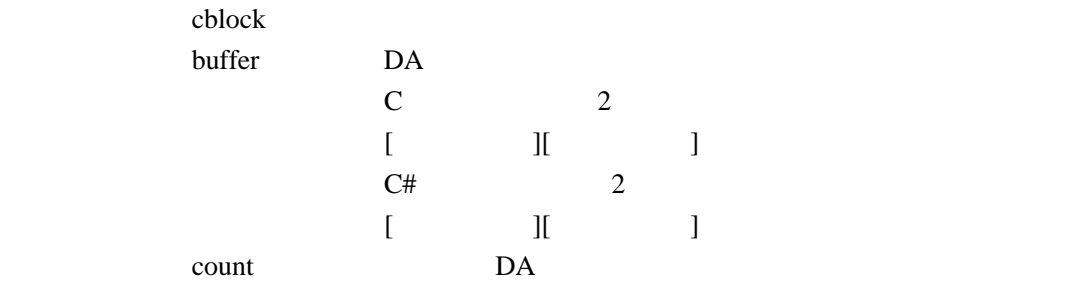

inet\_io\_blkf() size×

 $0$  -1 異常終了 a: 2 % 3 % and the buffer buffer buffer buffer to the buffer of the state of the buffer of the state of the state of the state of the state of the state of the state of the state of the state of the state of the state of t  $\bf{0}$  blkf  $\bf{0}$  $count$  frame1

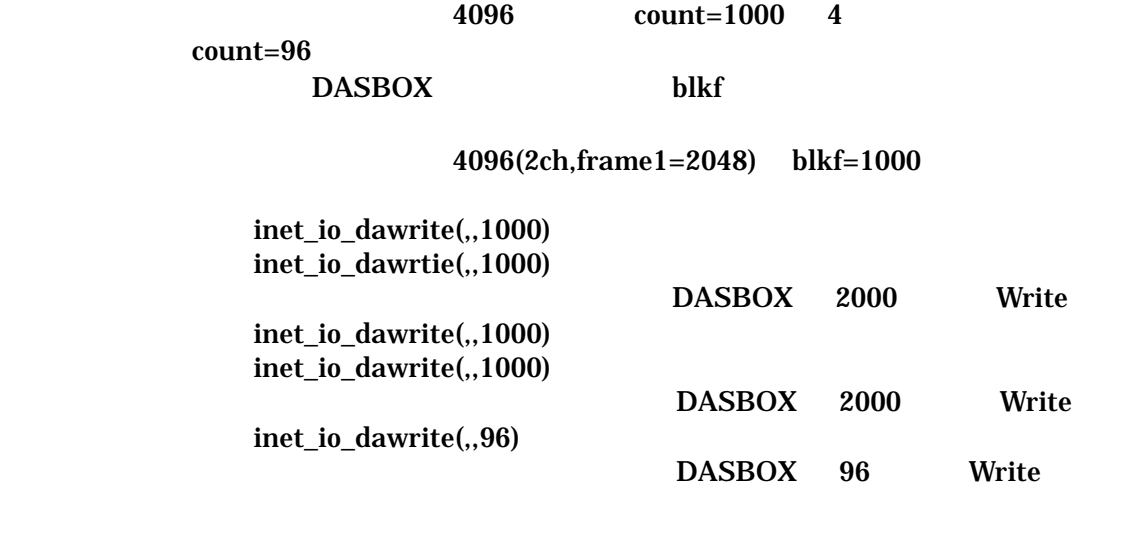

 $96$  $frame1=0$  96  $frame1=0$  blkf

 $\mathsf{C}$ 

DASBOX DA DASBOX V2.11 DASBOX int inet\_io\_dafile(cblock, buffer, size, file\_name, frame); CBLK \*cblock; short \*buffer; int \*buffer; er van die koning van die koning van die koning van die koning van die koning van die koning van die koning van die koning van die koning van die koning van die koning van die koning van die koning van die koning van die k int size; char \*file\_name; unsined int frame; C# int Dasbox.inet\_io\_dafile(ref cblock, buffer, size, file\_name, frame); Dasbox.CBLK cblock = Dasbox.CBLK.New(); short[,] buffer;  $int[$ ] bu ffer int size; String file\_name; int frame; cblock 2000 buffer **buffer**  $\rm C \qquad \qquad 2$  $[$   $]$   $]$   $]$  $C#$  2  $[$   $]$   $]$   $]$ size word file\_name frame word

 $0$ 

# **3.3.4 inet\_io\_dawait**

DA in the set of the set of the set of the set of the set of the set of the set of the set of the set of the set of the set of the set of the set of the set of the set of the set of the set of the set of the set of the set

 $\overline{C}$ 

int inet\_io\_dawait(cblock, time);

 CBLK \*cblock; int time;

# $C#$

int Dasbox.inet\_io\_dawait(ref cblock, time);

 Dasbox.CBLK cblock = Dasbox.CBLK.New(); int time;

CBLK time  $\sum_{i=1}^{\infty}$ 

 $0$  $-1$  DA  $-2$ 

DA DASBOX

 $\overline{C}$ 

int inet\_io\_cycle\_stop(cblock);

CBLK \*cblock;

# $C#$

int Dasbox.inet\_io\_cycle\_stop(ref cblock);

Dasbox.CBLK cblock = Dasbox.CBLK.New();

 $CBLK$ 

# DASBOX DA V

 $\overline{C}$ 

int inet\_io\_daclear(cblock);

CBLK \*cblock;

 $\mathrm{C}\#$ 

int Dasbox.inet\_io\_daclear(ref cblock);

Dasbox.CBLK cblock = Dasbox.CBLK.New();

CBLK 2000

#### DASBOX 24 DA mute

 $\overline{C}$ 

int inet\_io\_adda\_cal(cblock, dasarg, mute\_on);

 CBLK \*cblock; PCISAD\_ARG \*dasarg; int mute\_on;

# $C#$

int Dasbox.inet\_io\_adda\_cal(ref cblock, ref dasarg, mute\_on);

 Dasbox.CBLK cblock = Dasbox.CBLK.New(); Dasbox.PCISAD\_ARG dasarg = Dasbox.PCISAD\_ARG.New(); int mute\_on;

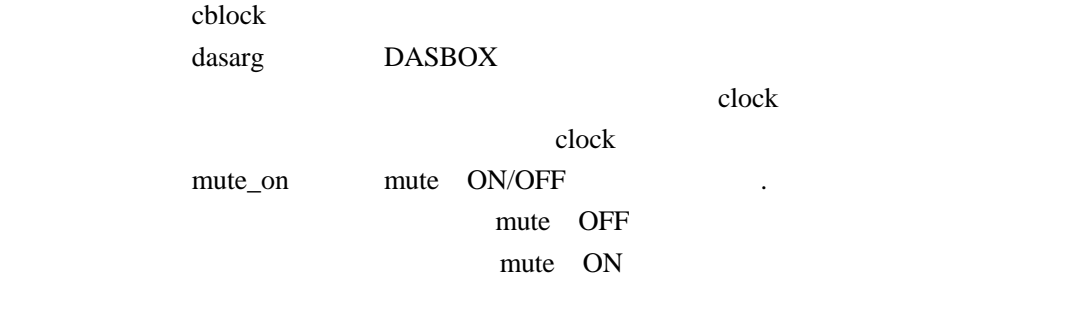

 $0$ -1  $-1$   $-1$ 

#### $3.3.8$  inet\_io\_24b16m\_dawrite 24bit 16

DASBOX DA (16bit) 24bit 16 24bit 32bit

inet\_io\_dawrite

 $\mathbf C$ 

int inet\_io\_24b16m\_dawrite(cblock, buffer, count);

 CBLK \*cblock; short \*buffer; int count;

### C#

int Dasbox.inet\_io\_24b16m\_dawrite(ref cblock, buffer, count);

 Dasbox.CBLK cblock = Dasbox.CBLK.New(); short[,] buffer; int count;

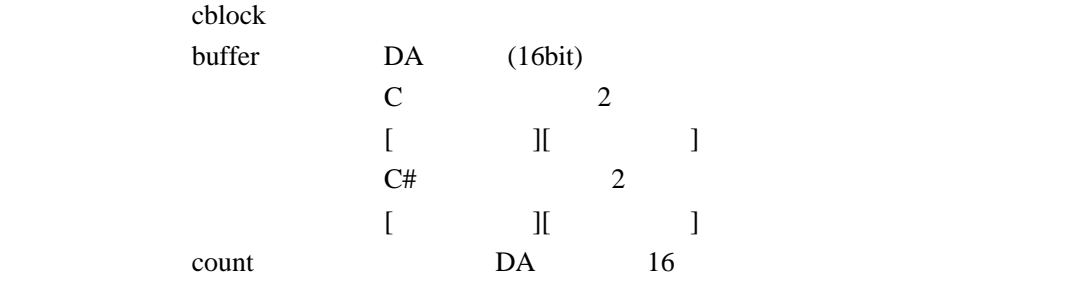

inet\_io\_blkf() size×

 $0$ -1 異常終了

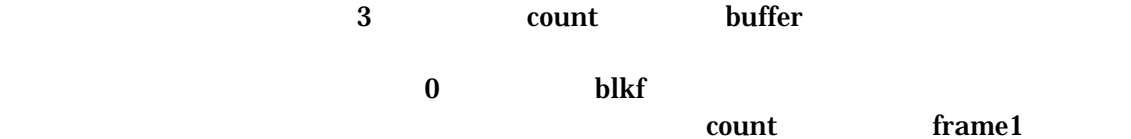

 $4096$  count=1000 4

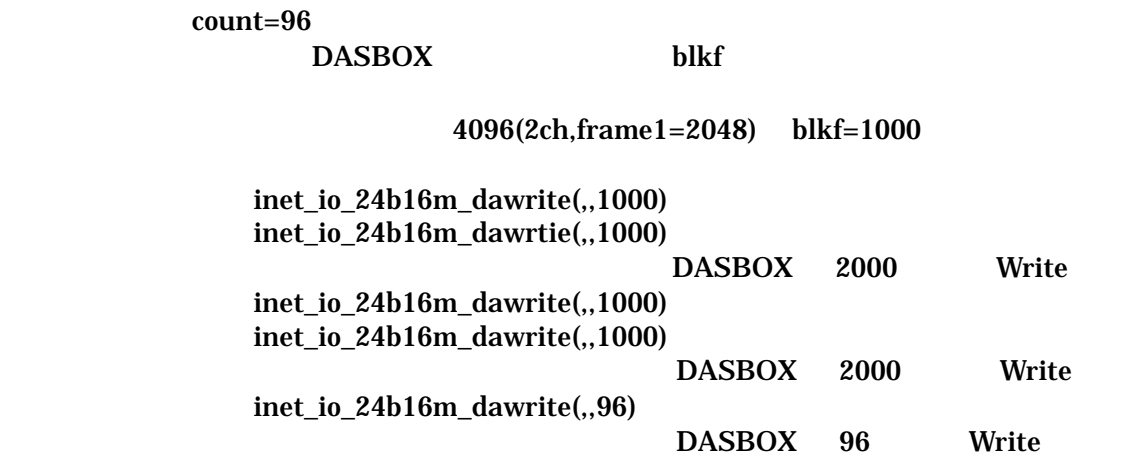

 $96$  $\begin{array}{ccc} \n {\rm frame}\, 1=0 & 96 \\
0 & {\rm blkf} \n \end{array}$ frame $1=0$ 

#### $3.3.9$  inet\_io\_24b16m\_dafile 24bit 16

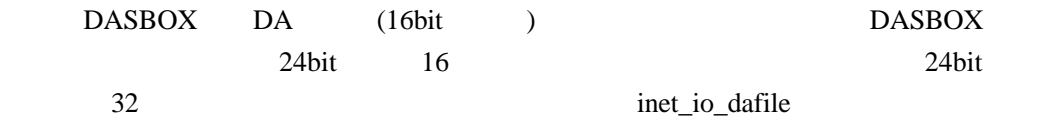

 $\mathbf C$ 

int inet\_io\_24b16m\_dafile(cblock, buffer, size, file\_name, frame);

 CBLK \*cblock; short \*buffer; int size; char \*file\_name; unsined int frame;

# $C#$

int Dasbox.inet\_io\_24b16m\_dafile(ref cblock, buffer, size, file\_name, frame);

 Dasbox.CBLK cblock = Dasbox.CBLK.New(); short[,] buffer; int size; String file\_name; int frame;

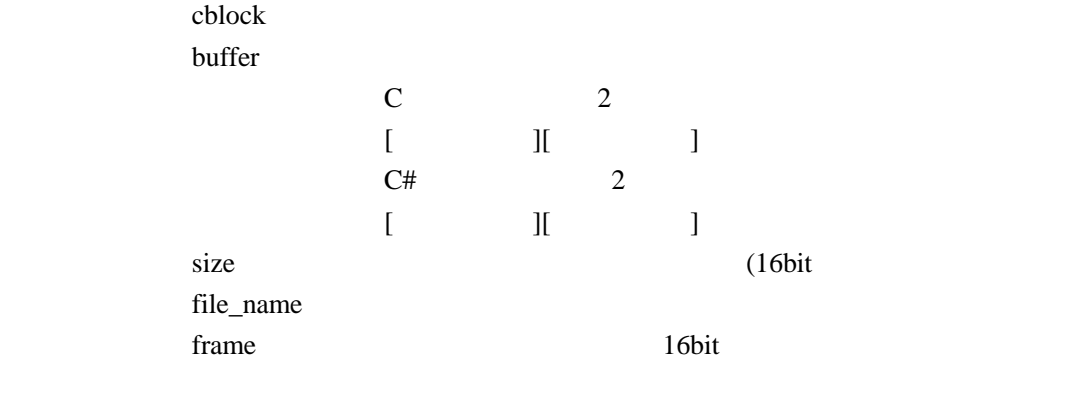

3.4  $3.4.1$ 

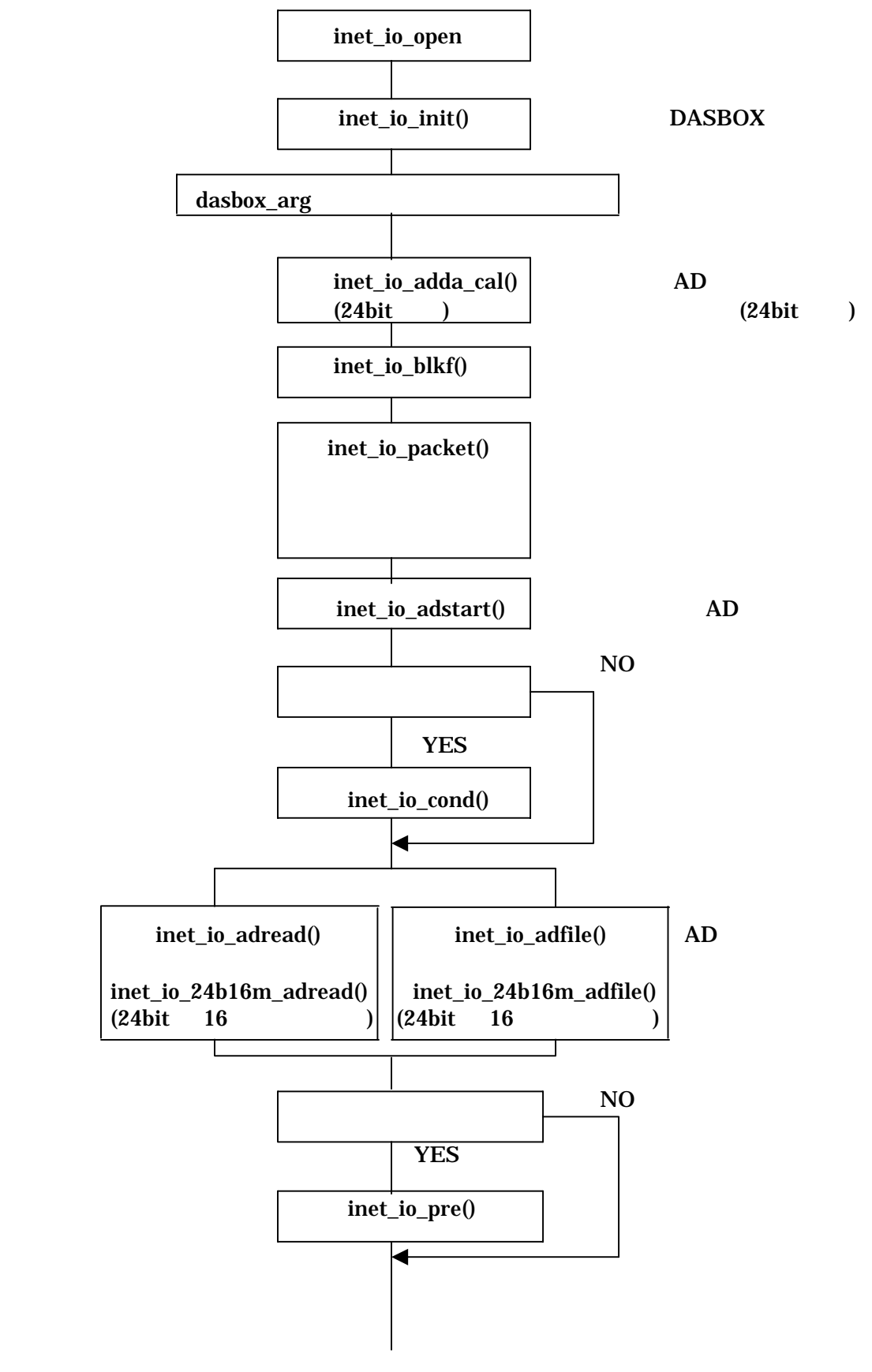

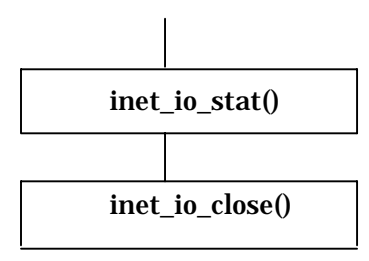

**3.4.2 DA** 動作

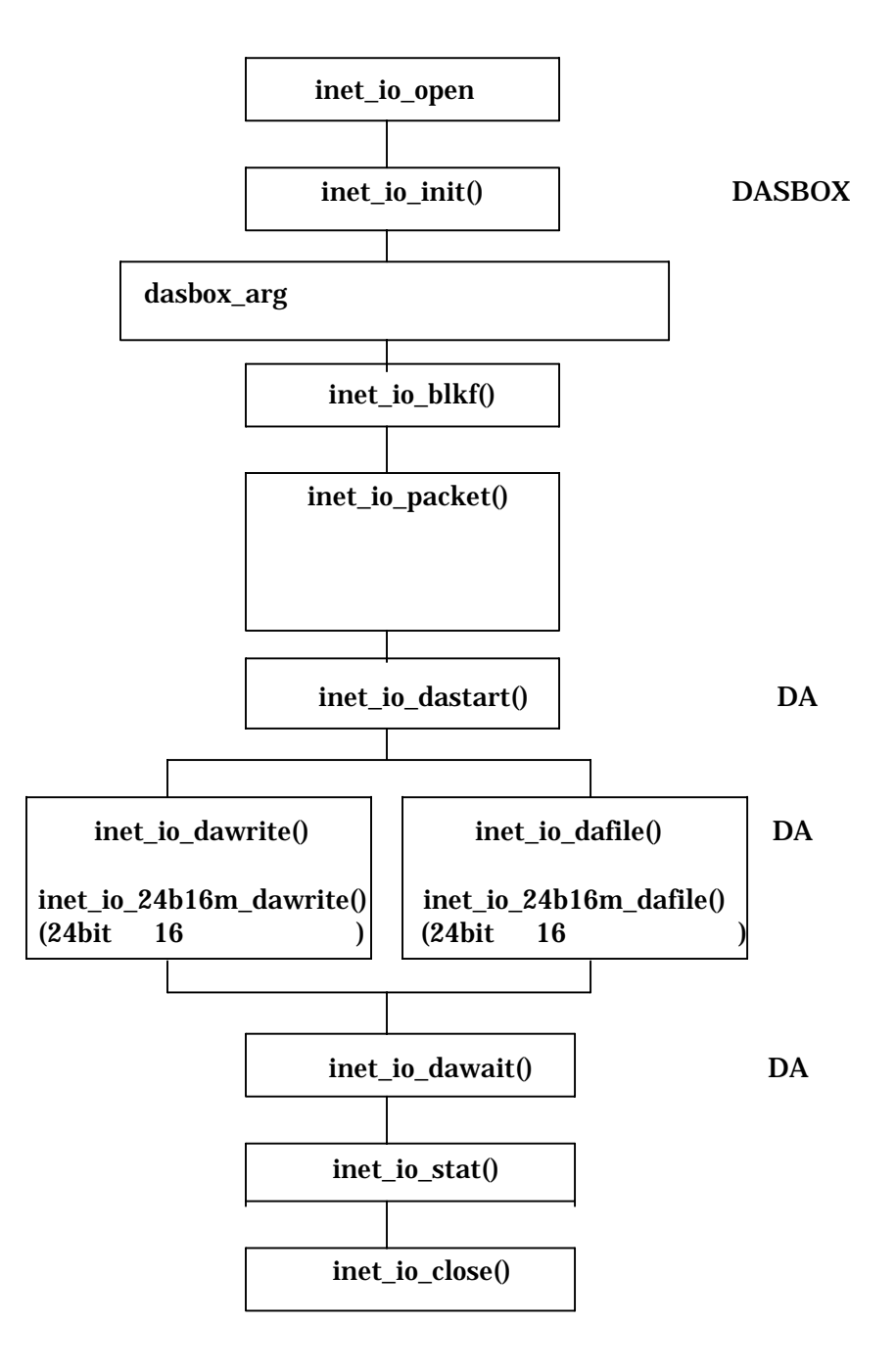

DASBOX inet\_io\_packet inet\_io\_packet24

inet\_io\_packet関数及びnet\_io\_packet24関数の第2パラメータがDASBOXの動作内容

# struct PCISAD16\_arg

{

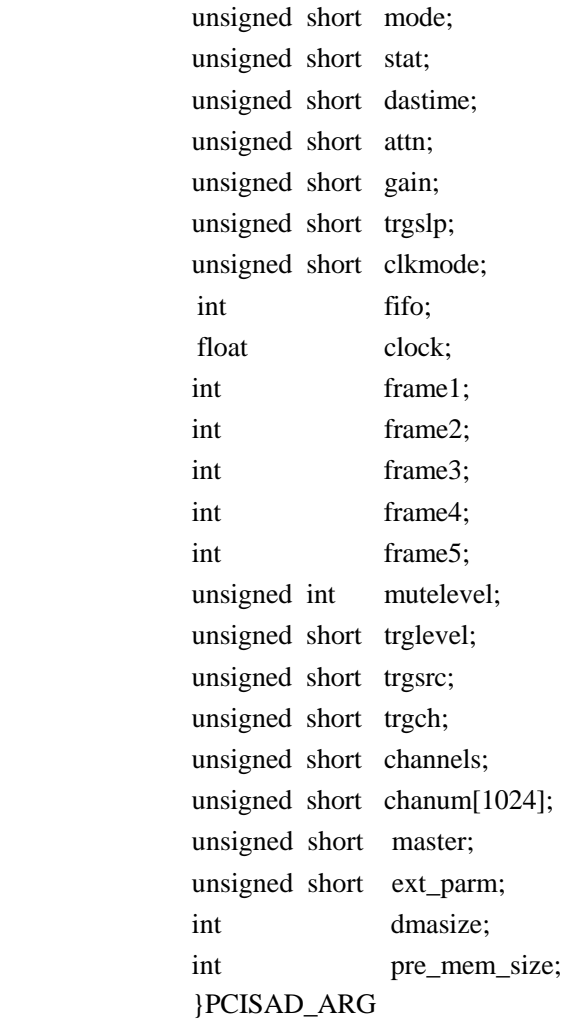

# **4-1 mode**

#### DASBOX

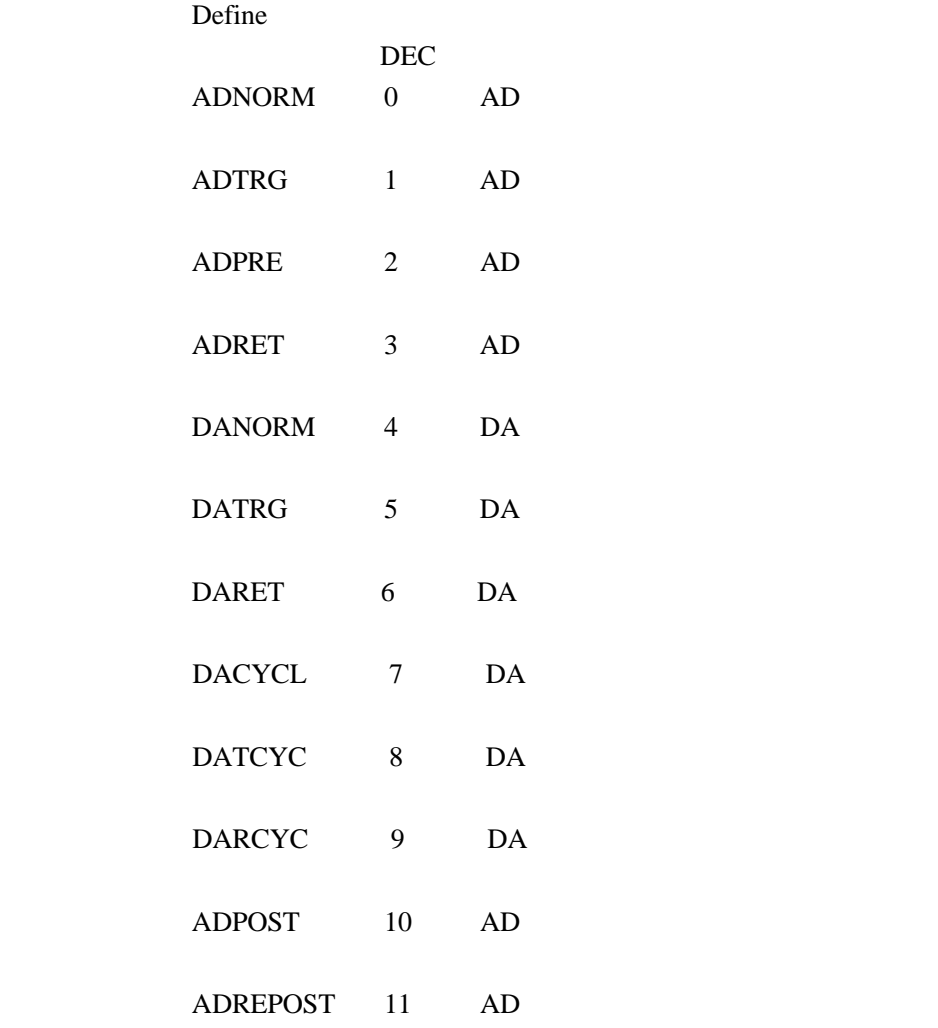

**4-2 stat** 

### DASBOX

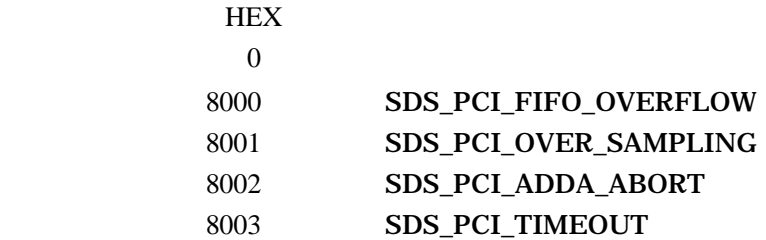

# **4-3 dmatime**

inet\_io\_adread,inet\_io\_dawrite,inet\_io\_adfile,inet\_io\_dafile

```
inet_io_blkf
```
blkf=1000000, Sampling Clock=10000Hz blkf / Sampling  $Clock = 100$ 

#### $0$

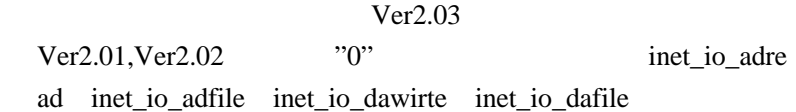

 $1 \quad n$ 

**4-4 attn** 

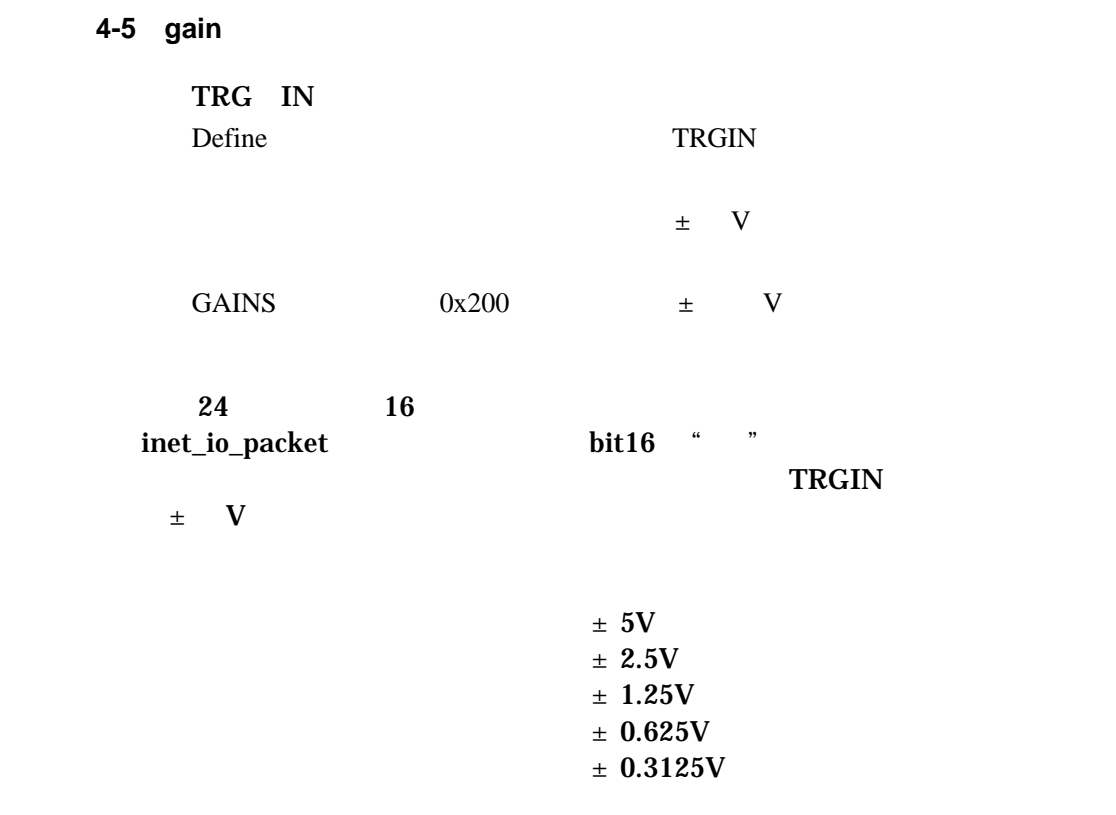

**4-6 trgslp** 

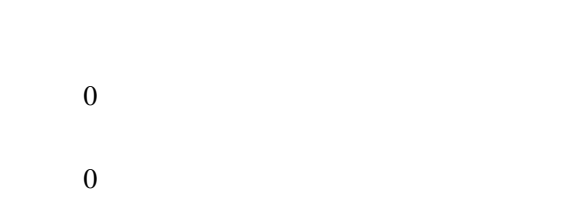

#### **4-7 clkmode**

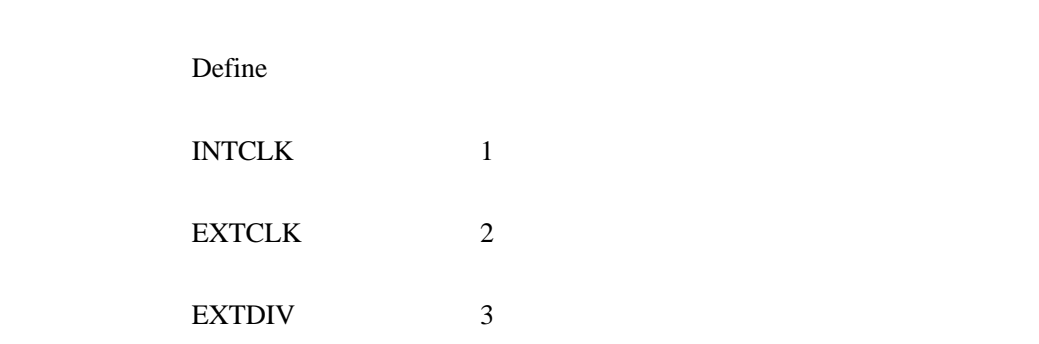

**4-8 clock** 

24 inet\_io\_packet()

 $Hz$ 

# 8.000MHz,8.192MHz,6.144MHz 5.6448MHz

the original property  $Hz$ 

24 inet\_io\_packet()  $Hz$  $AD/DA$ 25.6MHz,24.576 MHz,22.5792MHz 26.2144MHz 20.48MHz  $256$  128 AD DASmini-E2000 Model-24\*\*-AD DASBOX-E AI32-24/100M

400Hz 102.4kHz  $DASBOX-E$  AI32-24/20M 100Hz<sub>20kHz</sub>

DA

8 Hz  $204.8kHz$ 

# **4-9 frame1**

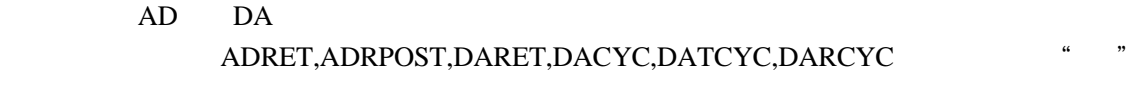

frame2

# **4-10 frame2**

 $FIFO$  100 FIFO **that the set of the set of the set of the set of the set of the set of the set of the set of the set of the set of the set of the set of the set of the set of the set of the set of the set of the set of the set of th** DASBOX  $100$ 1 frame1 frame2

"1" or "1" or "1" begins to the 1990s" begins to the 1990s" begins to the 1990s" begins to the 1990s" begins to the 1990s" begins to the 1990s" begins to the 1990s" begins to the 1990s" begins to the 1990s" begins to the 1

**4-11 frame3** 

 $DA$ 

 $FIFO$ 

**4-12 frame4** 

DACYC,DATCYC,DARCYC DA  $\alpha$  and  $\alpha$  extending the set of  $\alpha$ 

> その他のモードは常に"1"を設定してください。DARCYCモードの場合のトリ frame4

# **4-13 frame5**

mode ADRET ADREPOST DARET  $\alpha$  and  $\beta$ 

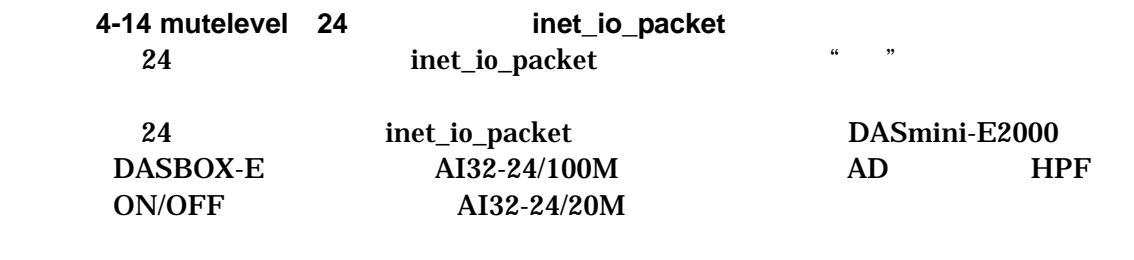

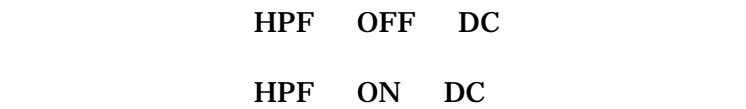

**4-15 trglevel** 

 $\rm DEC$ 

F HEX

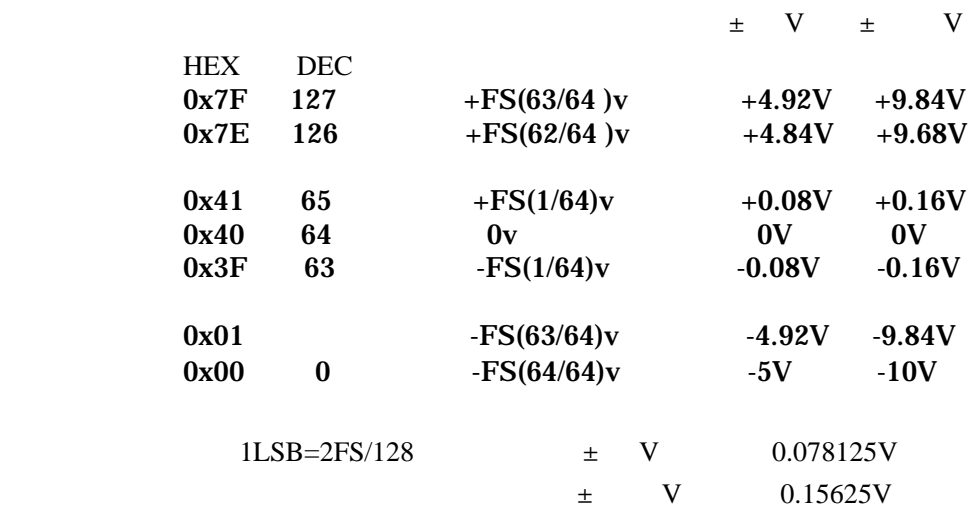

# **4-16 trgsrc**

0 AD

 $1$ 

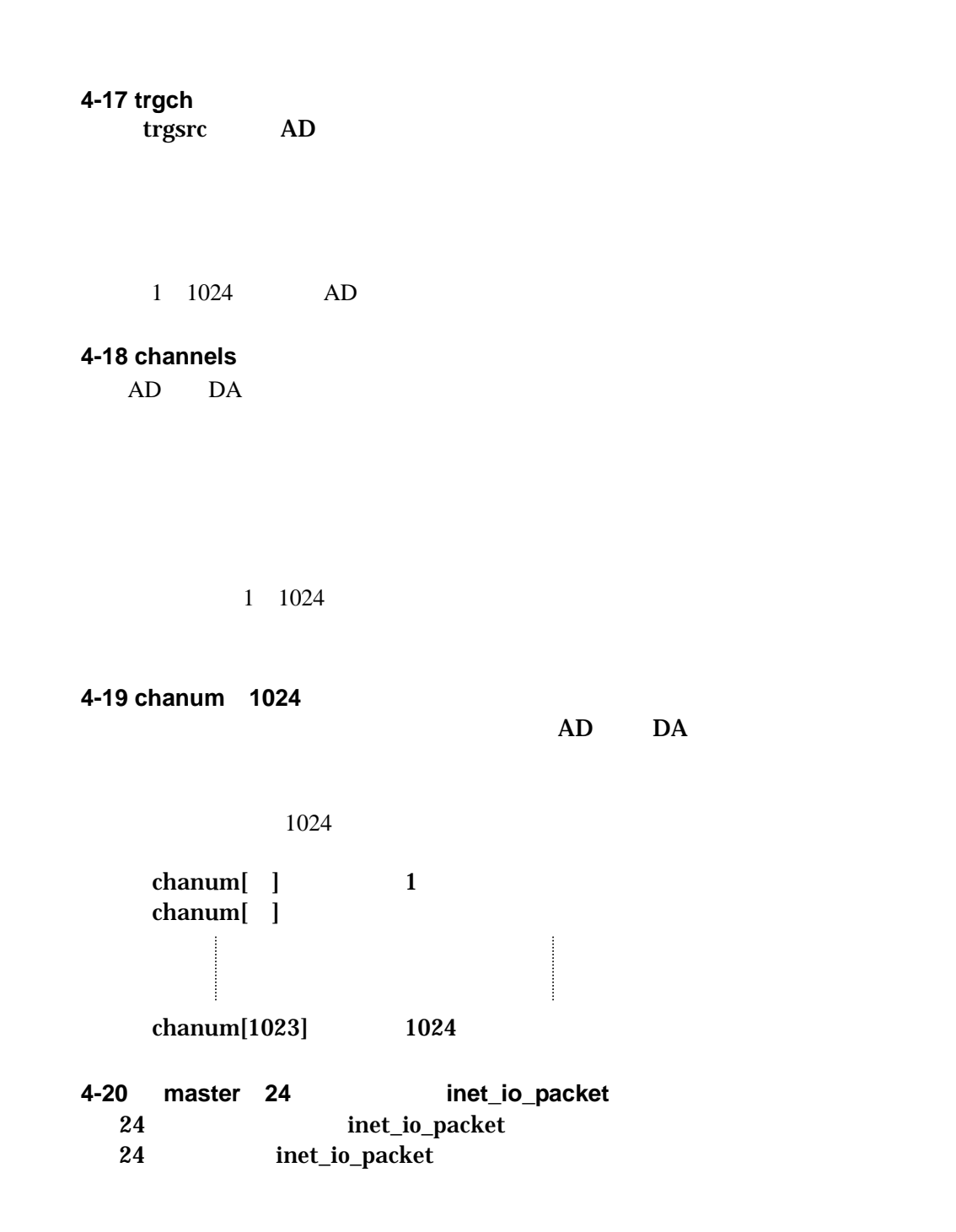

Master/Slave

COMPATI\_24b5x0 master=1

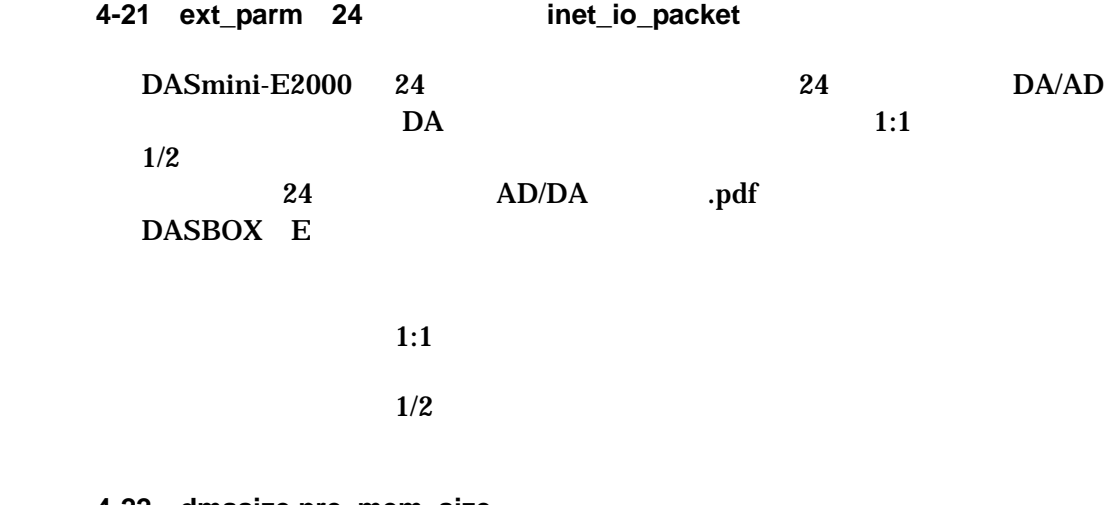

**4-22 dmasize,pre\_mem\_size** 

DASBOX E DASmini-E2000
### UNIX (LINUX)

FloppyDisk mount /mnt/floppy tar xvf /mnt/floopy/kit.tar

## Windows

### D:\COMEX \COMEX

5-2

### **DASBOX**

### Kit\*.\*\*/

 doc/ inetlib/ sample/ sample24/ sample24\_ADC1271/ samplevc/ daswave/ /samplec#/ sample24c#/

#### doc/

## inetlib/

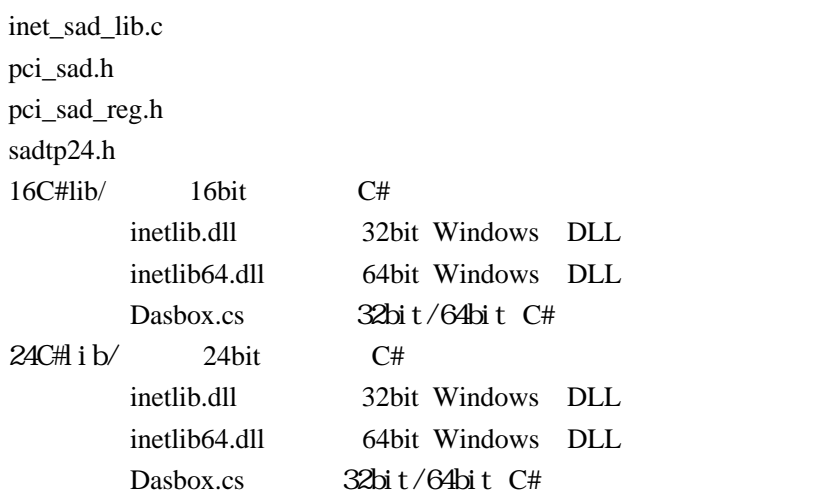

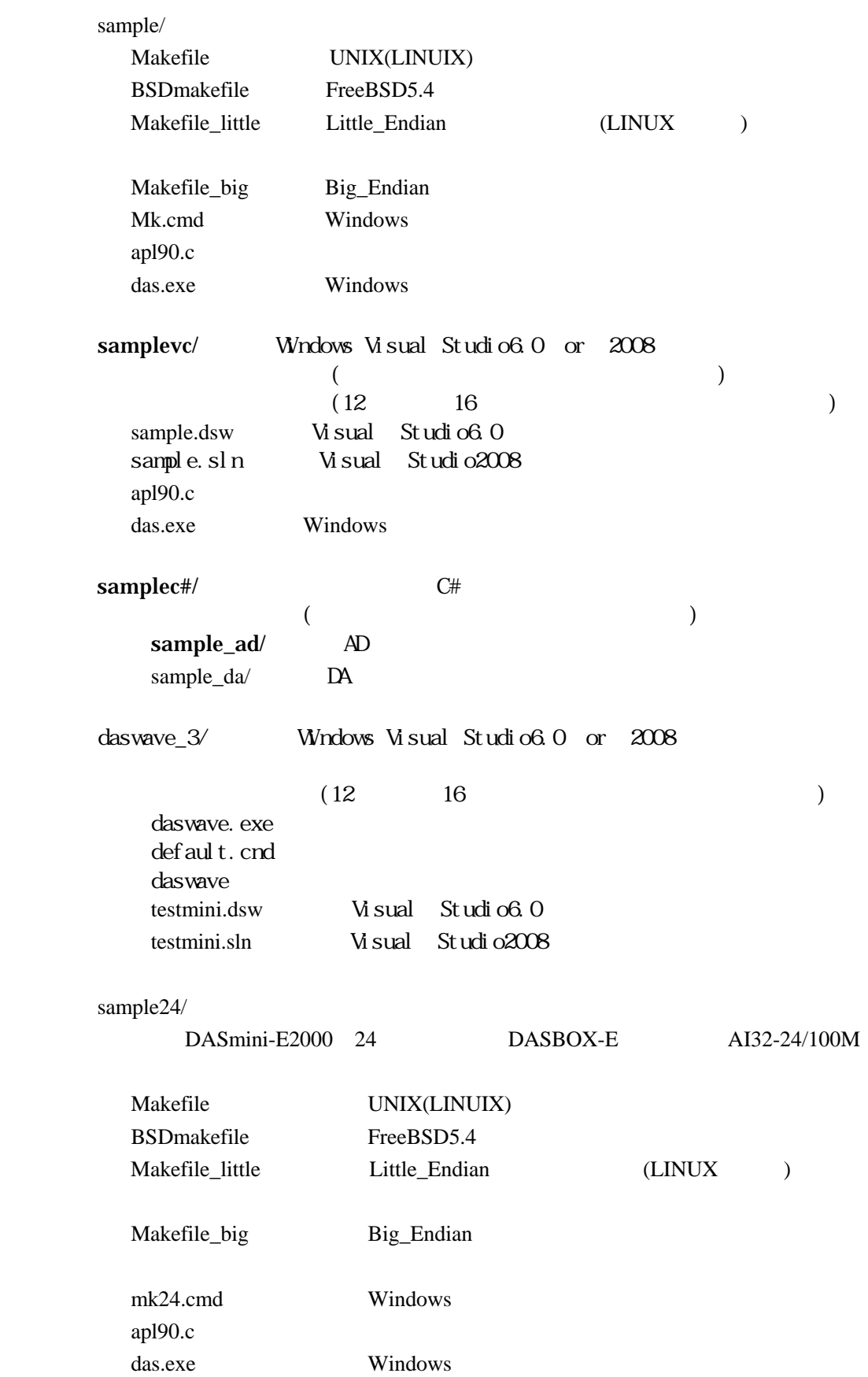

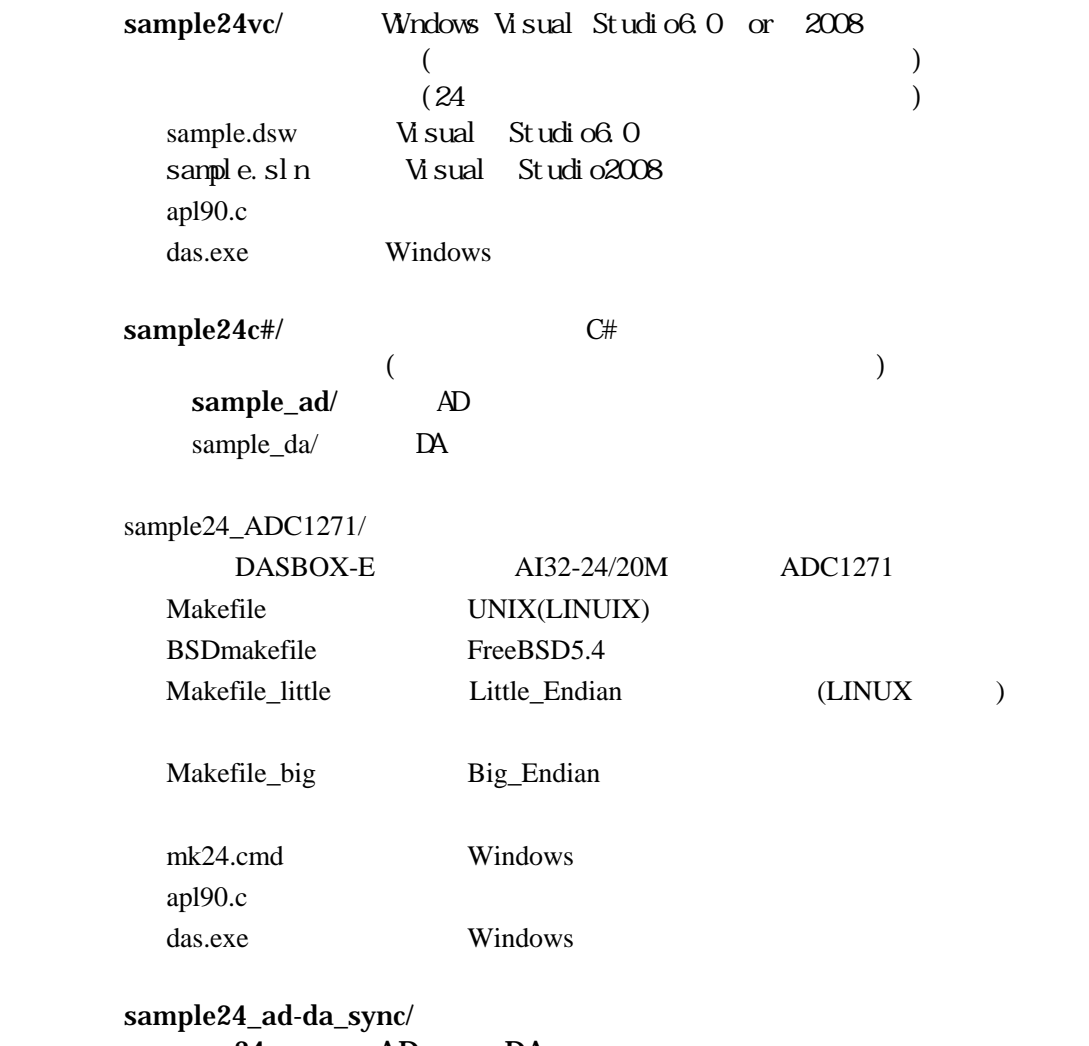

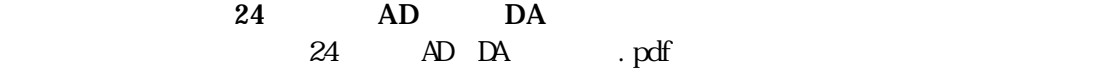

## **5-3** ユーザープログラムへの組み込み

## ◎24ビット機種以外の場合

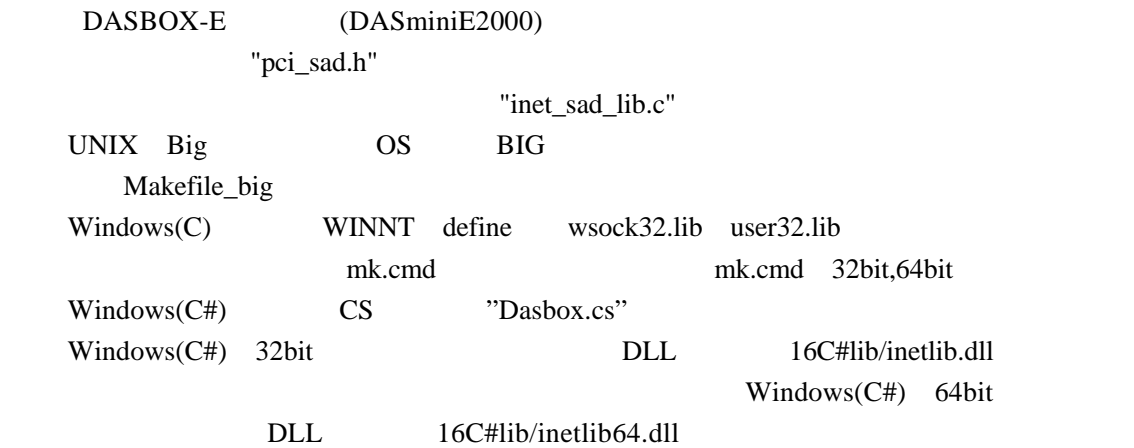

24 B24 COMPATI\_24b5x0 BIG,ADC1271 define B24 24 COMPATI\_24b5x0 DASBOX Model-5x0

> $32$  $master=1$

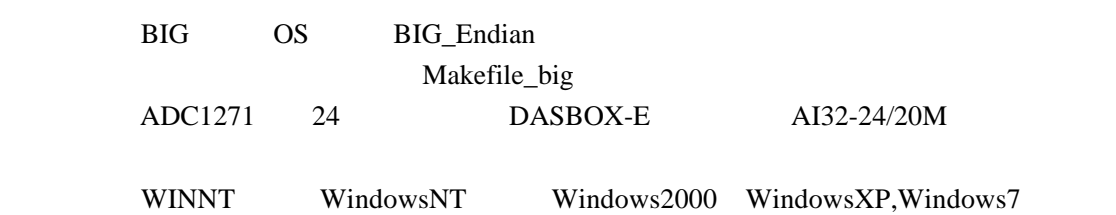

mk24.cmd

wsock32.lib user32.lib

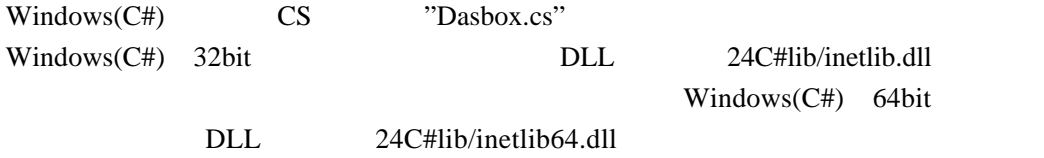

das

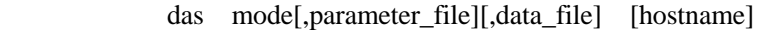

mode DASBOX

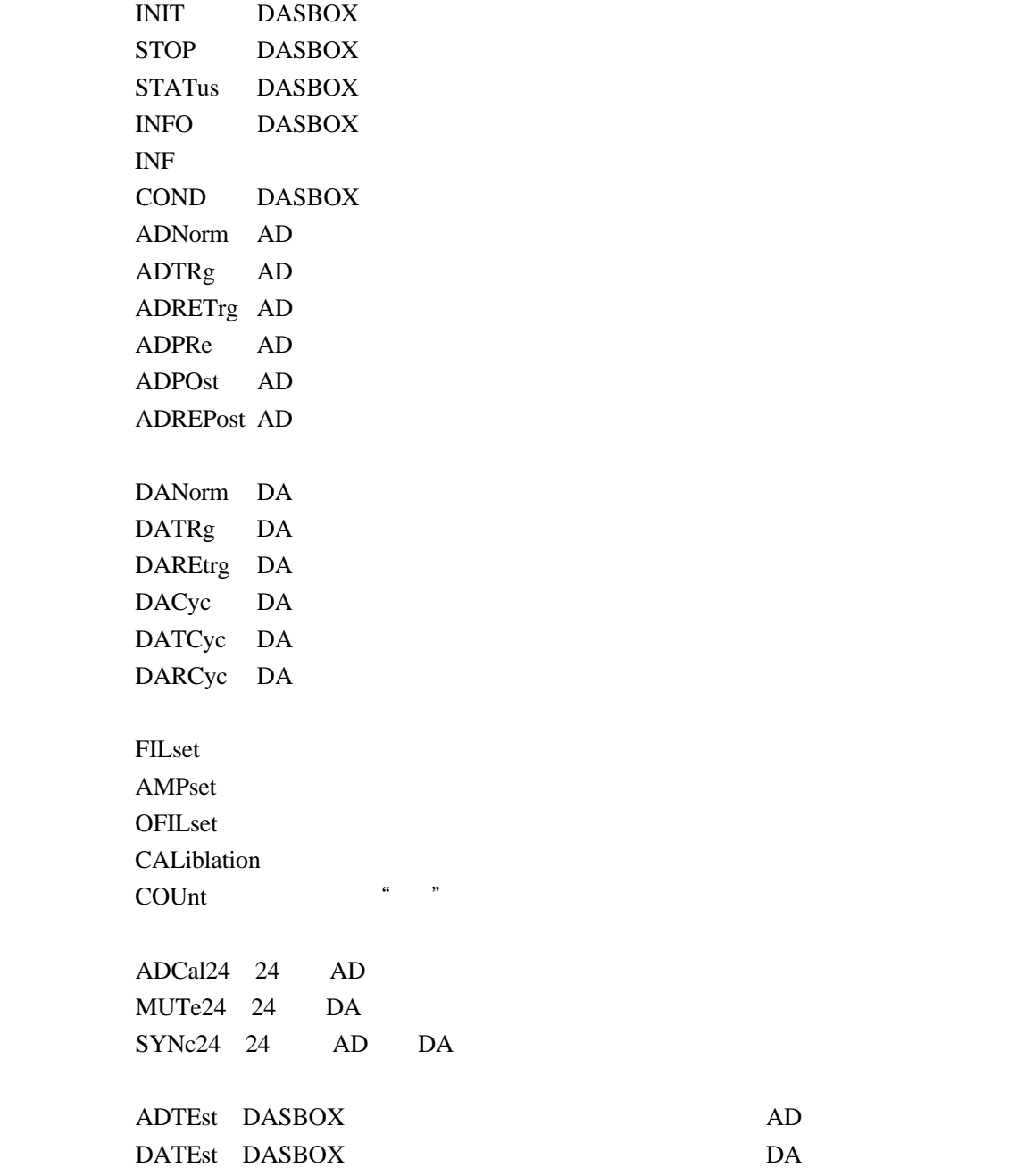

76

parameter\_file

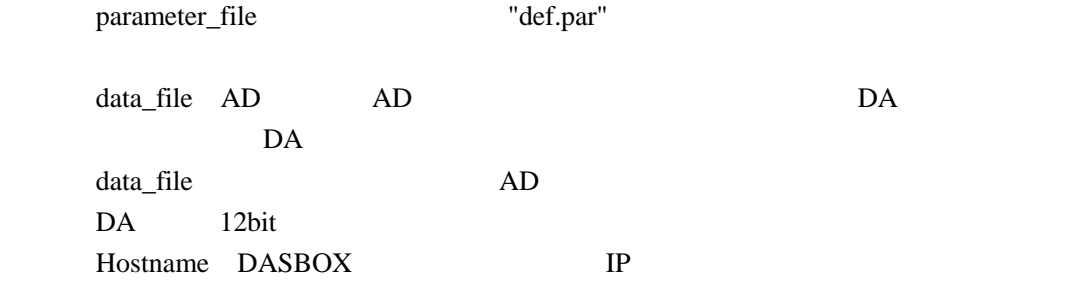

AD DA

 [1] Use internal clock [2] Use external clock [3] Use prescale external clock Select no.

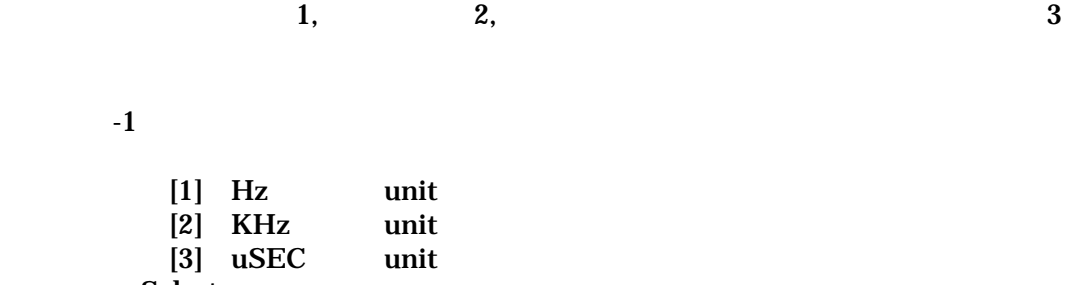

 $\,$ 

Select no.

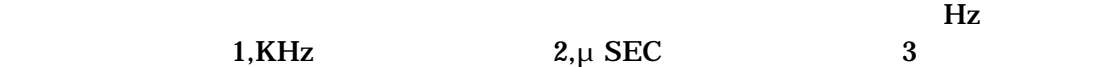

Input(Hz/KHz/μsec)rate

 $-2$ 

Input prescale counter

 [1] Use external trigger [2] Use channel trigger Select no. TRIG IN

 $\sim$   $-1$   $\sim$   $\sim$   $\sim$   $\sim$   $\sim$   $\sim$   $\sim$   $\sim$   $\sim$   $\sim$   $\sim$   $\sim$   $\sim$   $\sim$   $\sim$   $\sim$   $\sim$   $\sim$   $\sim$   $\sim$   $\sim$   $\sim$   $\sim$   $\sim$ 

Select channel no.[1-1024]

 [1]Use positive edge trigger [2]Use negative edge trigger Select no. トリガの立ち上がり,立ち下がりの指定をします。立ち上がりでトリガする  $1$  2 [1] trigger gain ±5V  $[2]$  trigger gain ±10V Select no.  $\pm 5V$  1  $\pm 10V$  $\overline{2}$ 

 $\sim$ 

Set trigger level.[0-127]

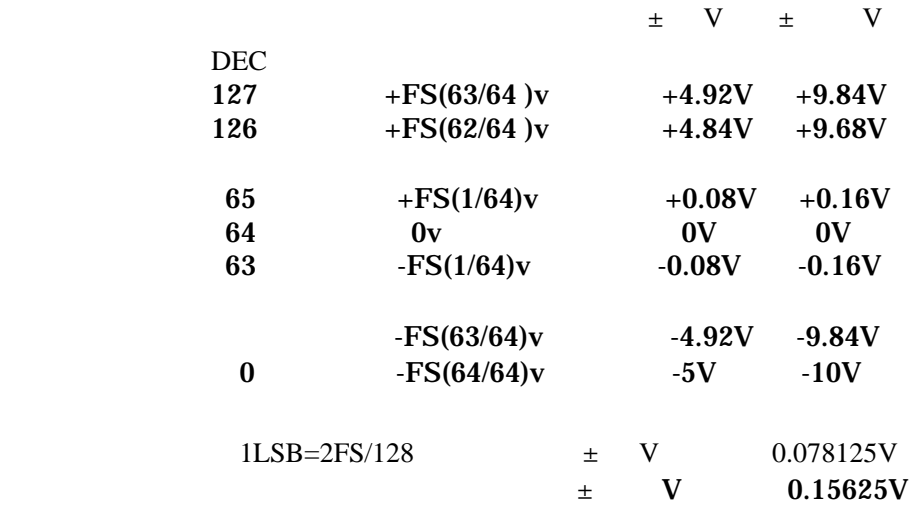

 $-1$  AD

Input posttrg size

Input re-posttrg count

 $-2$  AD

Input posttrg size

### $-3$  AD

Input pretrg size

### $-4$  AD

Input re-trg count

 $-$  DA  $-$ Input auto start size

 $DA$ 

- DACYC,DATCYC

Input cycle counter

 $DA$ 

- DARET,DARCYCL

Input re-trg counter

AD DA

Input frame size

 $AD$   $DA$ 

AD DA

Normal Randum channel NO. Yes=0 NO=1

# Input th channel number

**5-5** ダイアログベースのサンプルソフト使用方法

 $5-5-1)$ 

# $MicrosoftVisualC++$

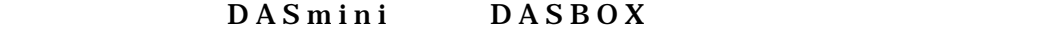

 $DA$ 

 $5-5-2$ )

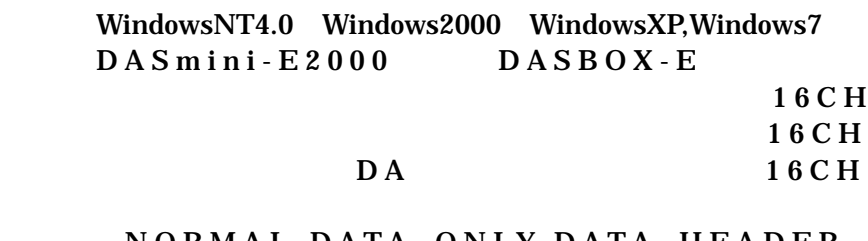

 NORMAL,DATA\_ONLY,DATA\_HEADER  $NORMAL$   $CSV$ 

 $5-5-$  )

daswave.exe default.cnd

 $\mathbb{R}^n$ 

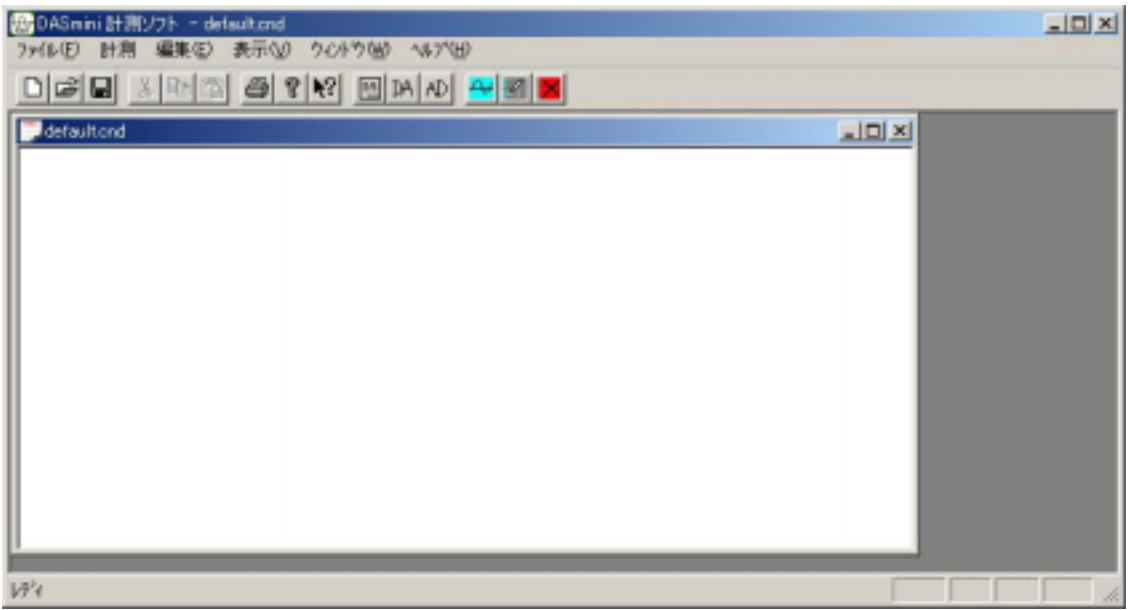

daswave

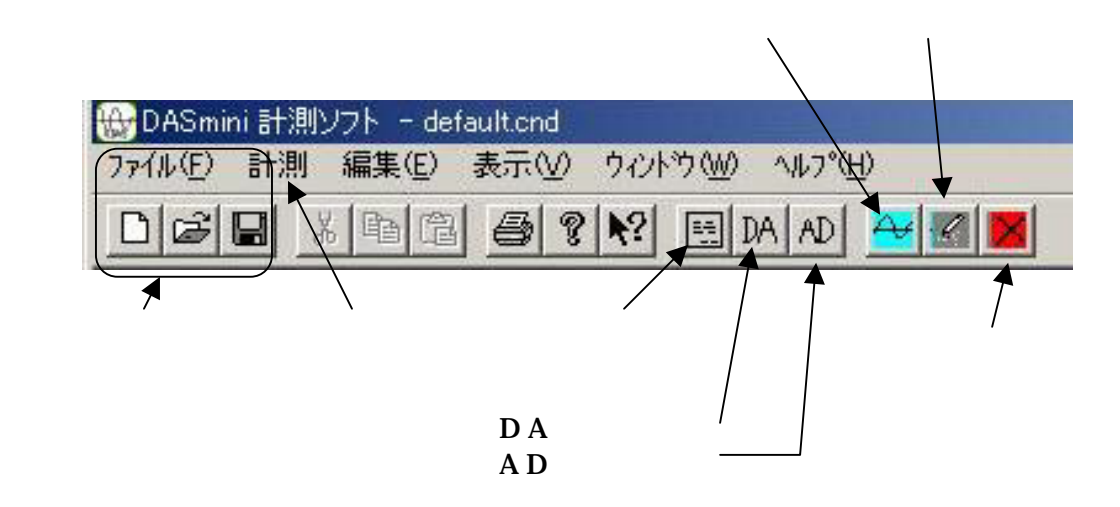

#### $A D$  a  $D A$

### $(F)$

default.cnd

計測パラメータ設定  $\mathbf{x}$ トリガ 動作モード ADNORM  $\overline{\phantom{a}}$ ○ 立ち下がり ○ 立ち上がり チャネル数 2 トリガレベル 1.2 (V) サンプリング周波数 1000 トリガ源: C入力チャネル G外部 フレームサイズ 1000 トリガチャネル指定 11 10 プリトリガサイズ 繰り返し数 クロック源 INTCLK  $\blacksquare$ 入力レベル: G ±5V G ±10V Ⅳ 波形表示 表示チャネル数 2 1000 表示点数 マファイル化 ファイル名 test.dat 参照 ヘッダ表示 外部 CH 「ランダムチネル指定 Y軸表示レンジ(V) 5.00000 CH1 흑 内部 <-- > 外部 CH<sub>2</sub> キャンセル DAS IP Address 192.168.0.2  $\leftarrow$  -> CHI CH<sub>3</sub>  $CH2 \leftarrow$  $\rightarrow$  CH<sub>2</sub> CH4 設定終了 CH3 <-- > CH3 CH5 TimeOut (Sec)  $|30$ CH4 <--> CH4<br>CH5 <--> CH5 CH<sub>6</sub> 친  $\overline{\mathcal{M}}$ 

### $3-1)$

 $a)$  $a-1)$ ADNORM AD

 $a-2)$  ADTRG AD

 $\times$ 

Trigger LED Trigger LED

 $\times$  $a-3)$  ADPRE AD

 $\times$ 

 $\times$  4MW

## $a-4)$  ADRET AD

 $\mathsf{X}$  and  $\mathsf{X}$  and  $\mathsf{X}$ 

## $a-5)$ DANORM DA

 $\times$  $\mathsf X$ 

# $a-6)$ DATRG DA

Trigger LED

Trigger LED

## $a-6)DARET$  DA

85

 $\mathsf X$ 

 $\times$   $\times$ 

# $a-7)DACYCL$  DA

 $\mathsf{X}$  $\mathsf X$ 

 $\times$  DAS 4MW  $a-8)$ DATCYCL DA  $a-7$ )

 $\mathsf X$  $a-9)DARCYCL$  DA

 $a-6$ )  $\mathsf X$ 

## b) AD DA

c) the contract of  $\mathbf{c}$ AD DA Hz

d)

e)  $AD$ 

> f) ADRET DACYCL DATCYCL DARCYCL

 $g)$ 

 $AD,DA$ 

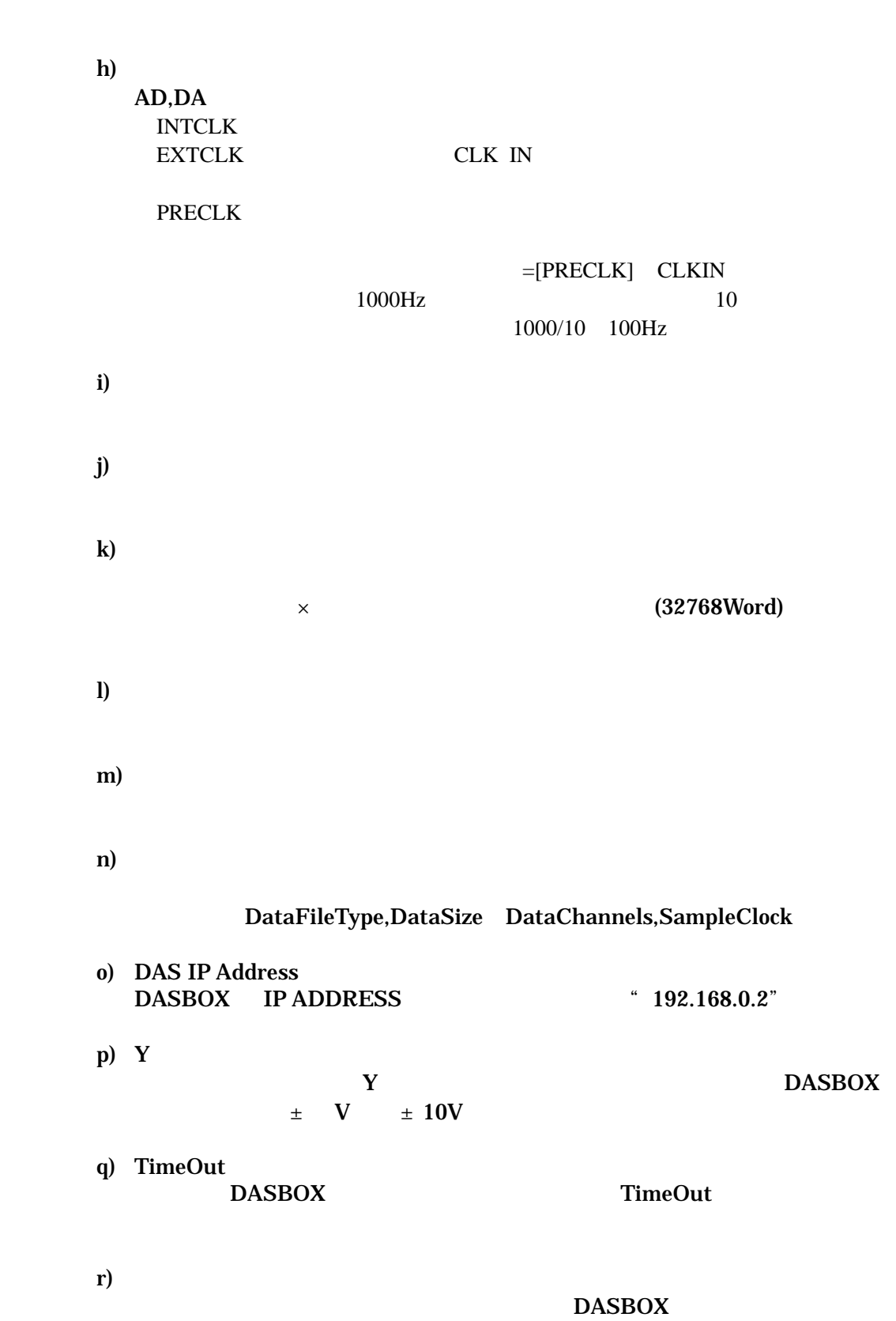

 $\pm 5V$   $\pm 10V$ 

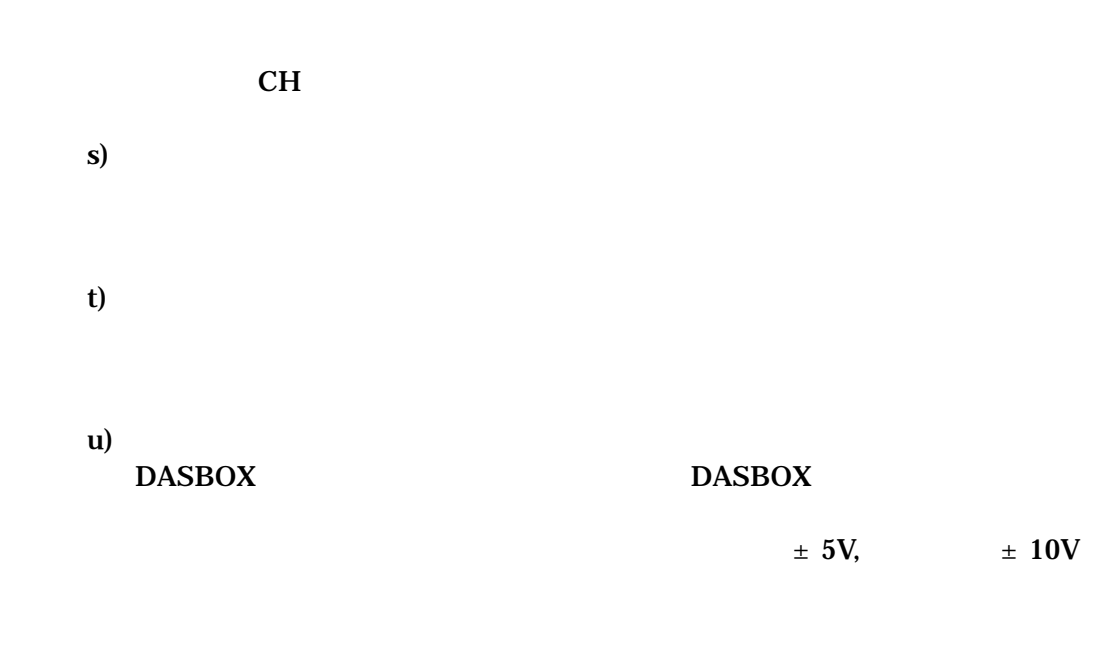

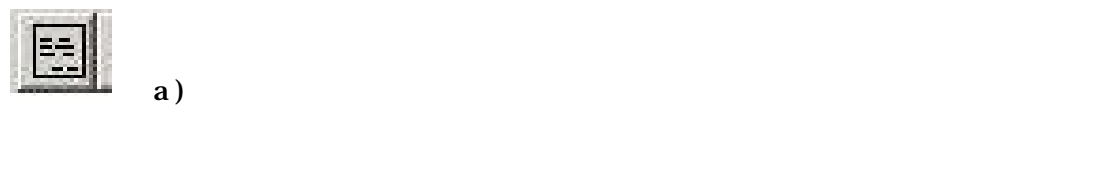

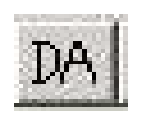

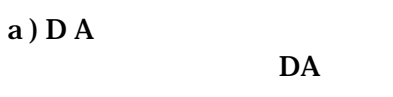

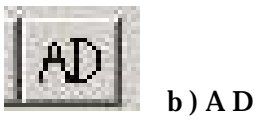

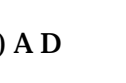

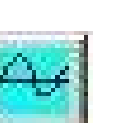

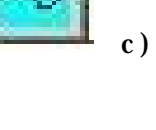

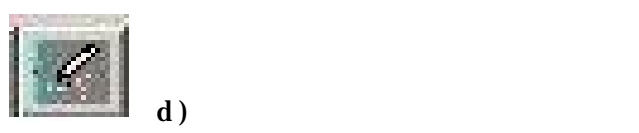

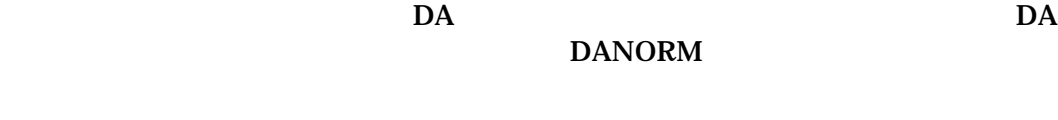

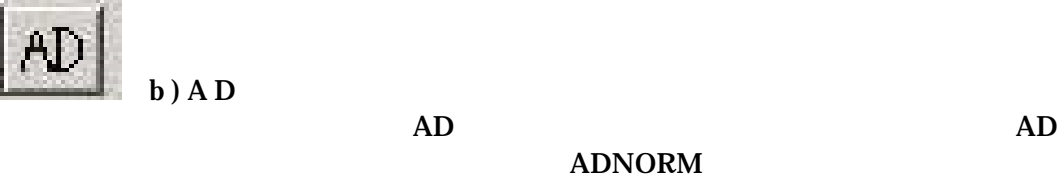

**NORMAL** DATA\_ONLY DATA\_HEADER

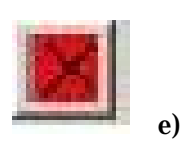

startAD startDA

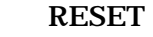

bin->text

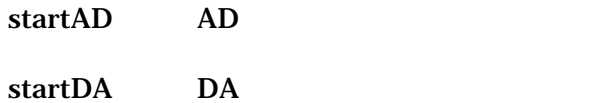

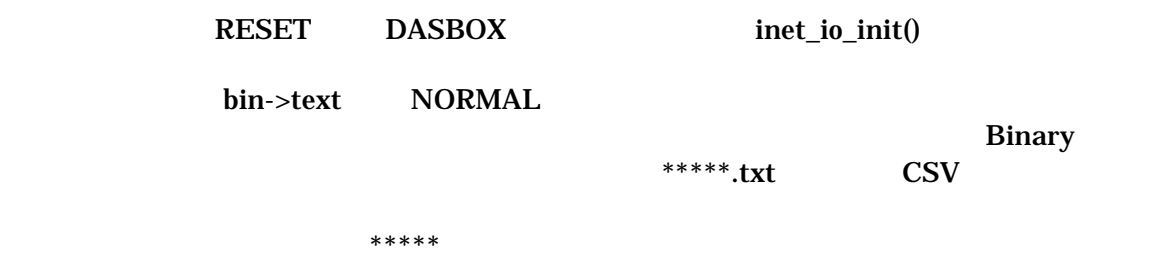

90

NORMAL **NORMAL** Binary 1024Byte  $\begin{array}{|c|c|c|c|c|}\n\hline\n\downarrow & \quad \quad \times & \quad \quad \times & \text{Byte}\n\end{array}$  データ部 1024Byte Float ver Int format; 0=NORMAL Int reserved; Int reserved;  $\text{Int }$  flag;  $\blacksquare$ Int channels Int frame\_size Float clock; Hz Int counter Char dumy[988] Bit short レンジ: -32768 +32767 ――> –5V +4.999847412V  $[ch1-0]$ , $[ch2-0]$ , $[ch3-0]$ ------ $[chN-0]$ , [ch1-1],[ch2-1],[ch3-1]------[chN-1], | [ch1-n],[ch2-n],[ch3-n]------[chN-n] b DATA\_ONLY DATA\_ONLY NORMAL Binary DATA HEADER DATA\_HEADER (\*\*\*.hed) NORMAL  $(***.dat)$  $Ver$  \*\*\*\*\* Clock \*\*.\*  $Size$  \*\*\* Channels \*\* Counter \*\*

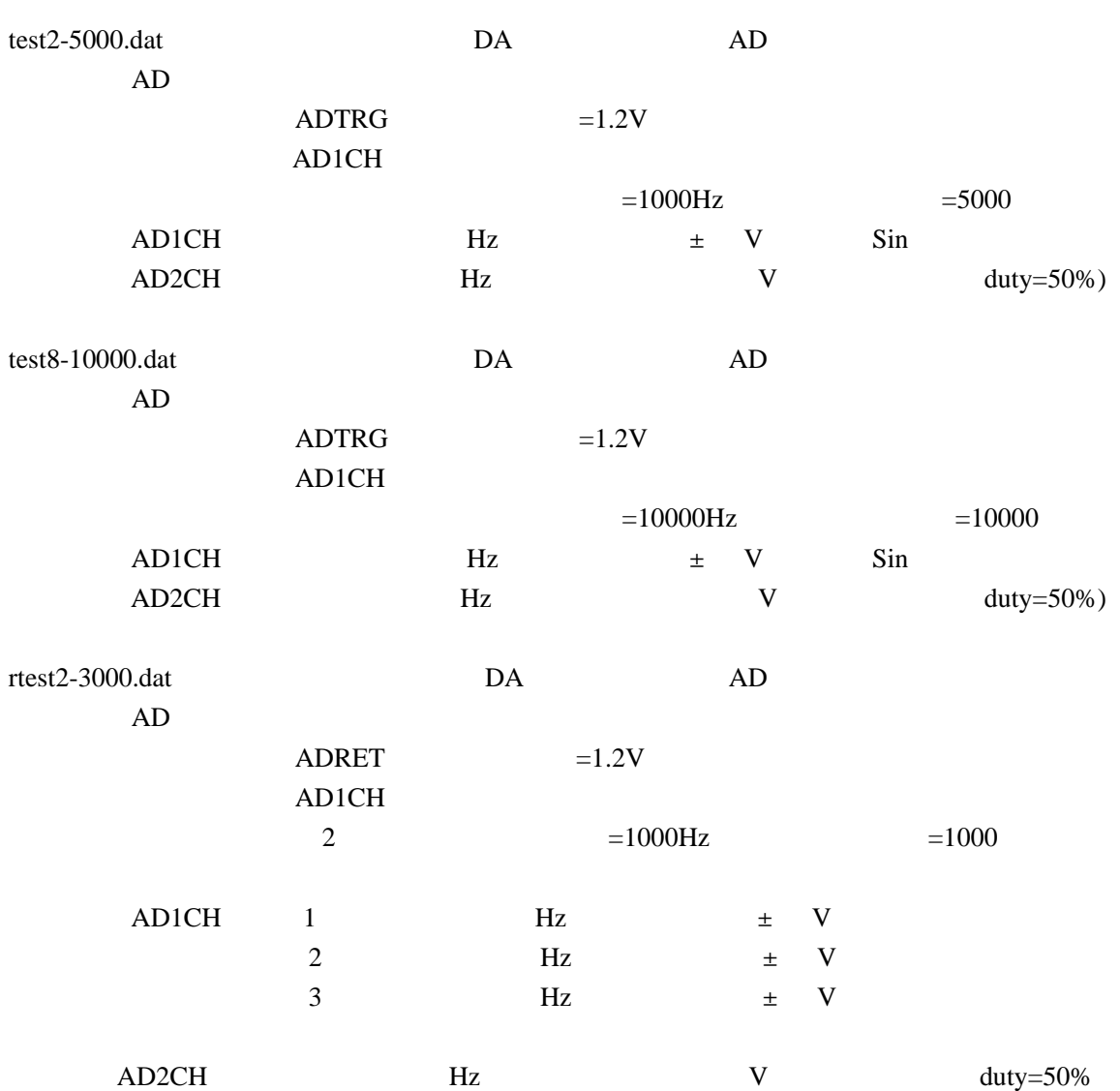

 $AD$